H.A.A.U.G.

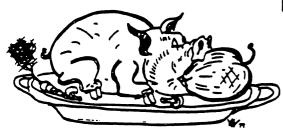

HOUSTON AREA APPLE USERS GROUP

# THE APPLE BARREL

VOLUME 5 NO. 3

APRIL/MAY 1982

PRESIDENT, MIKE KRAMER

Page 1

VICE PRESIDENT, BRIAN WHALEY

EDITOR, MIKE KRAMER

#### \*\*\* CONTENTS \*\*\*

Page 2 Printer Driver De Wayne Van Hoozer
Page 10 Note from the Netherlands Chris J. Oort
Page 14 Genasys II De Wayne Van Hoozer
Page 41 Apple Barrel Quiz Mike Kramer

Page 44 Call for Articles

Club Notes

#### Houston Area Apple Users Group APPLE BARREL 2218 Running Springs Kingwood, TX 77339

#### **CLUB NOTES**

The HOUSTON AREA APPLE USERS GROUP is an Apple user club, not affiliated with Apple, Inc., or any retail computer store. HAAUG is a member of the International Apple Core and supports its publications and purposes. General membership meetings are held on the second Thursday of each month in the rear chapel of Memorial Lutheran Church, 5800 Westheimer, between Chimney Rock and Jungman Library, beginning at 6:30 An additional general meeting is held at 2:00 P.M. the last Saturday of each month at the University of Texas School of Public Health in the Medical Center at 6905 Bertner at Holcomb. This meeting features tutorials. problem-solving sessions, and access to the HAAUG software library. The meeting is held in the main floor meeting room to the left of the entrance. Bring your Apples!!

#### ---=\*==---

#### OFFICERS / EXECUTIVE BOARD

| Mike Kramer        |
|--------------------|
| Brian Whaley       |
| Wally Edmiston     |
| Ruth Dill          |
| Jim Good           |
| Larry Baumann      |
| Robin Cox          |
| DeWayne Van Hoozer |
|                    |

#### APPLE HOTLINE

---==\*===---

#### 713-668-8685

The APPLE HOTLINE has been established to provide an easy means to learn of meeting topics, news, etc. It can also be used to obtain answers to puzzling Apple - related questions. If you get a recording, leave your name, date, and time of day. You should get a return call within 24 hours.

---==x===---

#### MEMBERSHIP INFORMATION

Dues are \$18 per 12-month period for regular memberships, \$6 for students through high school where no adult member of the family is an Apple user. Please make checks payable to Houston Area Apple Users Group and mail to Robin Cox, 5401 Chimney Rock #607, Houston, TX, 77081.

#### ---=\*==---

APPLE BARREL REPRINT POLICY or article, any original material published herein may be reprinted without permission by any non-profit Apple club, group, or newsletter, provided proper credit is given to the Apple Barrel and the author

#### SPECIAL INTEREST GROUPS

---==**x**==---

Members who share terests are encouraged to join or form Special Interest Groups to more fully explore their fields. These groups meet separately from the regular meetings at times convenient for the members. If you would like to become involved in a special interest group, either call the HOTLINE or contact one of the club officers. Lists of members with specific interests can be generated on request from the HAAUG MEMBERSHIP SURVEY data base.

#### SIG CHAIRMEN

| Business CP/M Pascal Sci/Engg Statistics Stocks Education FORTH Assembler BASIC | Rudge Allen Jim Huck Jon Stevens Mike Conway Lindsay Reed George Marsden Fred Yates Steve Knouse Robin Cox Gus Gusmorino | 622-3979<br>496-95Ø8<br>669-8319<br>495-1973<br>667-2332<br>358-3729<br>467-7185<br>351-7756<br>66Ø-9814<br>481-5329 |
|---------------------------------------------------------------------------------|----------------------------------------------------------------------------------------------------|----------------------------------------------------------------------------------------------------|
| BASIC<br>IAC                                                                    | Gus Gusmorino<br>DeWayne VanHoozer                                                                                       | 481-5329                                                                                                    |
|                                                                                 |                                                                                                    |                                                                                                    |

----**===**\*====---

#### BY: D. Van Hoozer

This program is a general purpose printer driver. I use it with my Grappler interface to provide semi-decent looking program listings on my NEC PC-8023 printer.

The software on the Grappler interface does every thing I want except the printing of page headings. So I wrote this program to make up for that small defect.

The printer driver resides at location HEX \$9470 which is 38000 decimal. I chose this address because it was easy to remember. So whenever I'm in BASIC and want to list the program I just invoke the printer driver.

One way to start the printer driver going is set up an 'EXEC' file that contains the following commands:

BLOAD PRINTER.OBJ CALL 38000 POKE 33,33 LIST PR#0 TEXT

One way to create this TEXT file is to run the following program:

10 D\$=CHR\$(4):F\$="LIST"
20 PRINT D\$;"OPEN";F\$
30 PRINT D\$;"WRITE";F\$
35 PRINT "BLOAD PRINTER.OBJ"
40 PRINT "CALL 38000"
45 PRINT "POKE 33,33"
50 PRINT "LIST"
55 PRINT "PR#0"
60 PRINT "TEXT"
65 PRINT D\$;"CLOSE";F\$
70 END

The printer driver can also be used from within a BASIC program to provide control over report formats. To use the driver inside a BASIC program you must first protect the driver from being overwritten by setting HIMEM:38000. This prevents Applesoft from storing data on top of the driver.

Here is a list of parameters which you may change within the program:

| HEX  |        |          | Description     |                                                                                                |
|------|--------|----------|-----------------|------------------------------------------------------------------------------------------------|
|      | 38003  | 6        | Top Margin      | # of returns from the bottom of the last heading line to the first text line                   |
| 9474 | 38004  | 10       | Left Margin     | # of spaces from the left<br>edge of the paper to the<br>first text character                  |
| 9475 | 38005  | 60       | Lines/Page      | # of lines on each page                                                                        |
| 9476 | 38006  | 75       | Characters/Line | # of characters on each line                                                                   |
| 9477 | 38007  | 7        | Indent Amount   | # of characters to indent each line if the number of characters exceeds the length of the line |
| 9478 | 38008  | ^A       | Attention Flag  | this character is the one which signals the start of a new heading string                      |
| 9479 | 38009  | ^Z       | Heading Ending  | this character is the one which signals the end of a heading string                            |
| 947A | 38010  | i        | Initialization  | this parameter provides for the generation of a new page on initialization: (0:no 1:yes)       |
| 01   | ther u | sefull p | arameters are:  |                                                                                                |
| 947B | 38011  | -0       | Current Page Nu | mber                                                                                           |
| 9470 | 38012  | 0        | Number of Chara | cters on Current Line                                                                          |
| 947D | 38013  | 0        | Number of Lines | on Current Page                                                                                |
| 947E | 38014  | 0        | Program State   | tells what the driver is currently doing (0:normal 1:loading hdr)                              |

Hope this little utility program works as well for you as it has for me. One last item: the assembler I use is the S-C ASSEMBLER Ver 4.0. It's one of the easiest to use assemblers on the market today.

If you do not own an assembler then you can still use the printer driver by poking into memory the information contained in the memory dump. The only thing you need to do is get into the monitor using CALL -151. Once in the monitor just type the address a colon then the list of hex bytes following the - in the memory dump.

example:

lcal1-151

X9470:4C 82 94 06 0A 3C 55 07

Cont'd.

WANT/DON'T WANT ADS

\_\_\_\_====

FOR SALE: "The Soul of a New Machine", call for price.

Apple FORTRAN, \$95. Call Pat Mc Gee at 663-6806.

FOR SALE: INTEGER BASIC ROM card, \$100. Apple clock card, \$70

Call Paul Maddock at 783-1521.

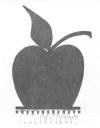

#### **EXTEND THE POWER OF APPLESOFT** WITH FOUR NEW & POWERFUL COMMANDS

WITH THE SORT AND FORMAT ROMS IN YOUR MOUNTAIN COMPUTER'S ROMPLUS\* OR ANDROMEDA'S ROMBOARD\* YOU WILL MAKE APPLESOFT" BASIC ONE STEP MORE POWERFUL THAN THE MOST ADVANCED LANGUAGE AVAILABLE. AND - BECAUSE READ ONLY MEMORY NEVER FORGETS, THESE NEW COMMANDS BECOME A PERMANENT PART OF APPLESOFT'S\* BASIC LANGUAGE.

SORT ROM TM

ARRAY SORTING - Sort any single dimensioned (or multi-dimensioned-indirectly) integer, real, or string array. Unparalelled sorting speeds are accomplished by a unique machine code and does not use any scratch arrays or additional memory. A typical sort time for a 1000 item array is 3.5 seconds. Sort options include: create a record array, reverse sort, subrange sort, and a sort activity indicator.

ARRAY DELETION - Unused arrays, which can consume large amounts of memory space, can be deleted to free up memory or allow a previously dimensioned array to be redimensioned

FORMAT ROM TM **WORD PROCESSING** - A powerful and versatile system which will properly format your program's output on your monitor or printer. You get all the commands of a dedicated word processor plus the power of Applesoft's commands. Define or change printing margins, page width, page length, text centering, right and left justification, indenting and outdenting, etc., with simple basic commands. By combining the commands of the format ROM and Applesoft you can print more than one copy with a for-next loop or insert different information with input commands or take it from your existing

PRINT...USING will tabulate, right justify, line up all decimal points, pad the right and left side of Alpha/Numerical data with any predefined character, insert commas, and can be used within formulas or equations which will then format the mathematical result

FORMAT ROM AND SORT ROM will support all printers. 80 column boards. lower case adapters, and requires 48K, FP in ROM, DOS 3.2 or 3.3, M.C. 's ROMPLUS\* or Andromeda's ROMboard\* SAVE MONEY BY ORDERING THE FORMAT ROM AND SORT ROM AS A SET \$84.95

OTHER ROMS AVAILABLE: All ROMS are compatible with MC's Romplus or Andromeda's ROM Board.

| - DUAL DOS ROMS - Switch from one DOS (3.2 or 3.3) to the other without booting                           | \$54.95 |  |
|----------------------------------------------------------------------------------------------------|---------|--|
| - FP RENUMBER/MERGE ROM - Apple Computer's infamous renumber program                                      |         |  |
| - BASICS ROM - Will boot standard, special, and dedicated 13 sector disks                                 |         |  |
| - FP EDITROM - Global search, change, and remove. (Works jointly with PLE).                               |         |  |
| - COMMAND ROM - Catalog Command Menu and Disk Map                                                         |         |  |
| - DISK COPY/SPACE ROM - Duplicates 13 or 16 Sector Disks                                                  | \$39.95 |  |
| • FP UTILITY ROM • Auto Line Numbering LIST CTBL RESURRECT KILLED PROG. Alphabetize DISK CAT. Expund DOS. | \$39.95 |  |

(Check or M.O.) Visa or MasterCard Accepted

SOFT CTRL SYSTEMS, BOX 599, WEST MILFORD, NJ 07480 201-728-8750 \*REGISTERED THADEMARK ALL FIRMWARE IS COPYRIGHTED

|                | 1000 X                                                                                                    | 947E- 88 1498                        | PGM.STATE .DA #0 PROGRAM STATE INDICATER |
|----------------|----------------------------------------------------------------------------------------------------|--------------------------------------|------------------------------------------|
|                | 1010 X                                                                                                    |                                      | SAVE.X .DA #0 SAVE X-REG                 |
|                | 1020 X                                                                                                    |                                      | SAVE.Y .DA #0 SAVE Y-REG                 |
|                | 1838 X PRINIER DRIVER                                                                                                    |                                      | SAVE.CUR.CHARS .DA #0 TEMP AREA          |
|                | 1848 X FUR NEL PL-8823(A)                                                                                                    | 1530                                 |                                          |
|                | 1050 X WITH GRAPPLER INTERFACE 1060 X OR ANY OTHER PRINTER                                                                                                    |                                      | SETUP LDA #PRNT HOOK INTO                |
|                | 1030 X OR ANY OTHER PRINTER                                                                                                    | 9484- 85 36 1558                     | STA \$36 OUTPUT VECTOR                   |
|                | 10/0 #                                                                                                    | 9486- A9 94 1560                     |                                          |
|                | 1000 X BI: U. VHN NUUZEK                                                                                                    | 9488- 85 37 1570                     |                                          |
|                | INTH T                                                                                                    | 948A- 20 EA 03 1580                  |                                          |
|                | 1100 7                                                                                                    | 948D- A9 AB 1590                     |                                          |
|                | 1110 X                                                                                                    | 948F 85 00 1600                      |                                          |
|                | 1120 .OR \$9470 /X DECIMAL = 38800 X/                                                                                                    | 9491- A9 95 1610                     |                                          |
|                | 1130 .TF PRINTER.OBJ                                                                                                    | 9493- 85 81 1628                     |                                          |
| 0.054          | 1146 ¥                                                                                                    | 9495- AD 79 94 1638                  |                                          |
| 03EA-          | 1130 DUS.1UHUUK .EU \$03EA                                                                                                    | 9498- 8D E1 95 1640                  |                                          |
| EDE0_          | 1150 DOS.IOHOOK .EQ \$03EA<br>1160 X<br>1170 MON.COUT1 .EQ \$FDF0<br>1180 MON.PRBYTE .EQ \$FDDA                                                                                                    | 949B- AD 7A 94 1658                  |                                          |
| FDF0-<br>FDDA- | 11/8 MUN.CUUII .EU 9FUFA                                                                                                    | 949E- F0 03 1660                     |                                          |
| ruun-          | 1100 FUNTERSILE LEG PEDDA                                                                                                    | 94A0- 20 63 95 1670                  |                                          |
|                | 1190 *<br>1200 FP.LINPRT .EQ \$ED24                                                                                                    | 94A3- 60 1680                        |                                          |
|                |                                                                                                    | 1699                                 | ¥                                        |
|                | 1210 FP.FLOAT .EQ \$E893<br>1220 FP.PRNTFAC .EQ \$E02E                                                                                                    | 1700                                 | X                                        |
|                |                                                                                                    | 1710                                 | ¥                                        |
|                | 1230 ¥                                                                                                    | 94A4- 8C 80 94 1720                  | PRINT STY SAVE.Y                         |
|                | 1240 CHR.CR .EQ \$8D RETURN<br>1250 CHR.LF .EQ \$8A LINE FEED                                                                                                    | 94A7- 8E 7F 94 1730                  | STX SAUE.X                               |
|                |                                                                                                    | 94AA- 48 1740                        | PHA                                      |
| 00A0-          |                                                                                                    | 94AB- AE 7E 94 1750                  | LDX PGM.STATE                            |
| 00H0-          | 1270 CHR.SP .EQ \$A0 SPACE<br>1280 X                                                                                                    | 94AE- E0 00 1760                     | CPX #0                                   |
| C182-          | 1290 PRINTER .EQ \$C102 /X ENTRY POINT FOR GRAPPLER                                                                                                    | 94B0- F0 03 1770                     | BEQ .01                                  |
| INTERFACE X/   | 1298 PRINTER .EQ \$C102 /X ENTRY POINT FOR GRAPPLER                                                                                                    | 94B2- 4C 38 95 1780                  | JMP .40                                  |
| INTERFRUE X    | 1300 ¥                                                                                                    | 94B5- CD 78 94 1798                  | .01 CMP PARM.AT                          |
| 0000-          | 1310 HEADING.PTR .EQ 0 POINTER TO HEADING                                                                                                    | 94B8- F0 73 1800                     | BEQ .35                                  |
| 0000           | 1320 X                                                                                                    | 94BA- C9 8D 1819                     | CMP #CHR.CR IS IT (CR)?                  |
|                | 1330 ¥                                                                                                    | 94BC- F0 2B 1820                     | BEQ .10                                  |
|                | 1340 X                                                                                                    | 94BE- C9 8A 1830                     | CMP #CHR.LF                              |
| 9479- 40 82 94 | 1350 START JMP SETUP                                                                                                    | 94C0- F0 3D 1840                     | BEQ .20                                  |
| 7.10 10 02 71  | 1360 X                                                                                                    | 94C2- C9 8C 1850                     | CMP #CHR.FF                              |
| 9473- 06       | 1370 PARM.TM .DA #6 TOM MARGIN                                                                                                    | 94C4- F0 61 1868                     | BEQ .30                                  |
| 9474- 0A       | 1380 PARM.LM .DA #10 LEFT MARGIN                                                                                                    | 9406- 20 52 95 1870                  |                                          |
| 9475- 3C       | 1390 PARM.LP .DA #60 LINES/PAGE                                                                                                    | 94C9- AD 7C 94 1888                  | LDA CUR.CHARS                            |
| 9476- 4B       | 1400 PARM.CL .DA #75 CHARACTERS/LINE                                                                                                    | 94CC- CD 76 94 1890                  | CMP PARM.CL                              |
| 9477- 87       | 1410 PARM.IN .DA #7 INDENT AMOUNT                                                                                                    | 94CF- 98 79 1988                     | BCC .99                                  |
| 9478- 81       | 1420 PARM.AT .DA #1+\$80 ATTENTION FLAG (^A)                                                                                                    | 1910                                 |                                          |
| 9479- 9A       | 1430 PARM.EH .DA #26+\$80 END OF HEADER (^Z)                                                                                                    | 94D1- A9 8D 1928                     | LDA #CHR.CR                              |
| 947A- 01       | 1440 PARM.NP .DA #1 NEW PAGE ON INITIALIZATION?                                                                                                    | 9403- 20 52 95 1930                  | JSR POUT                                 |
| (0=NO,1=YES)   | The second second secon | 1948                                 |                                          |
| •              | 1450 ¥                                                                                                    | 9406- 20 96 95 1950                  | JSR LEFT.MARGIN                          |
| 947B- 00       | 1460 PAGE .DA #0 CURRENT PAGE NUMBER                                                                                                    | 94D9- AE 77 94 1960                  | LDX PARM.IN EXCEEDS CHARS/LINE           |
| 947C- 00       | 1470 CUR.CHARS .DA #0 CHARS IN CURRENT LINE                                                                                                    | 94DC- A9 A0 1970                     |                                          |
| 947D- 00       | 1486 CUR.LINES .DA #0 LINES ON CURRENT PAGE                                                                                                    | 94DE- 20 52 95 1980                  | JSR POUT                                 |
|                |                                                                                                    | 94E1- CA 1990<br>94E2- E0 00 2000    | DEX                                      |
|                |                                                                                                    | 94E2- E0 00 2000<br>94E4- D0 F6 2010 | CPX 40                                   |
|                |                                                                                                    | 94E6- 40 4A 95 2020                  | BNE 08                                   |
|                |                                                                                                    | / TEO TO THE 70 4040                 | JMP .99                                  |

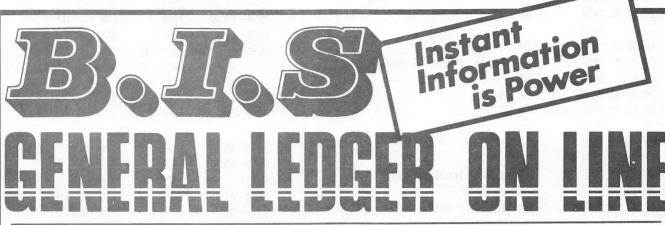

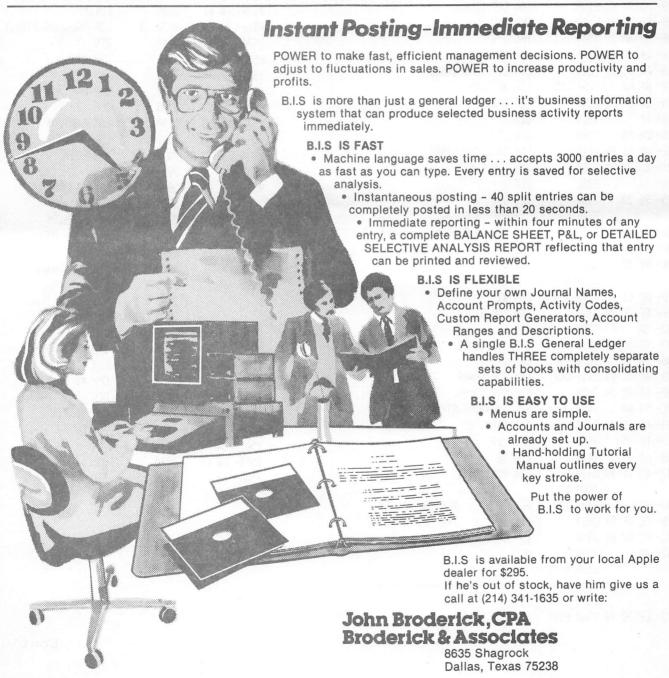

| 2030 X                    |                                                                                                    | 9555- C9 8D 257       | '8 CMP #CHR.CR      |
|---------------------------|----------------------------------------------------------------------------------------------------|-----------------------|---------------------|
| 94E9- A9 8D 2040 .10      | LDA #CHR.CR FOUND END OF LINE                                                                                                    |                       |                     |
| 94EB- 20 52 95 2050       | JSR POUT                                                                                                    |                       |                     |
| 2060 ¥                    |                                                                                                    |                       |                     |
| 94EE- AD 7D 94 2070 .12   | LDA CUR.LINES                                                                                                    | 955B- D0 03 266       |                     |
| 94F1- CD 75 94 2080       | LDA CUR.LINES  CMP PARM.LP AT END OF PAGE?                                                                                                    | 7000" EE 70 79 20.    | 0 .05 INC CUR.LINES |
| 94F4- D0 03 2090          | BNE .15                                                                                                    | 7300- 46 02 61 202    | 20 .10 JMP PRINTER  |
| 94F6- 20 63 95 2100       | JSR NEW.PAGE                                                                                                    |                       | 80 X<br>18 X        |
| 94F9- 20 96 95 2110 .15   |                                                                                                    |                       |                     |
| 94FC- 18 2120             | CLC                                                                                                    |                       | 50 X                |
| 94FD- 90 4B 2130          | BCC .99                                                                                                    |                       | SO NEW.PAGE         |
| 2140 ¥                    |                                                                                                    | 9563- A9 00 267       |                     |
| 94FF- 20 52 95 2150 .20   | JSR POUT HANDEL LINE FEED                                                                                                    | 9565- 8D 7D 94 268    |                     |
| 9502- AD 7C 94 2160       | LDA CUR.CHARS                                                                                                    | 9568- EE 7B 94 269    |                     |
| 9505- 8D 81 94 2170       | STA SAUF CHIR CHARS                                                                                                    | 9568- A9 8C 270       |                     |
| 9508- AD 7D 94 2180       | LDA CUR I INFS                                                                                                    | 9560- 20 52 95 27     |                     |
| 950B- CD 75 94 2190       | CMP PARM I P                                                                                                    | 9578- A8 88 273       | 20 LDY #8           |
| 950E- D0 3A 2200          | RNF _99                                                                                                    | 9572- B1 90 273       | •                   |
| 9510- 20 63 95 2210       | JSR NEW PAGE                                                                                                    | 9574- F8 89 274       |                     |
| 9513- AE 81 94 2220       | I DX SAUF CHR CHARS                                                                                                    | 9576- 20 52 95 27     |                     |
| 9516- A9 A0 2230 .22      | I DA MICHR SP                                                                                                    | 9579- C8 27-          | SO INY              |
| 9518- 20 52 95 2240       | JSR POUT                                                                                                    | 957A- CD 79 94 27     |                     |
| 951B- CA 2250             | DFY                                                                                                    | 9570- D9 F3 27        | 30 BNE .2           |
| 951C- D0 F8 2260          | RNF 22                                                                                                    | 957F- AE 73 94 27     |                     |
| 951E- AD 81 94 2270       | I DA SAUF CHR CHARS                                                                                                    | 9582- A9 8D 28        | 30 .4 LDA #CHR.CR   |
| 9521- 8D 7C 94 2280       | STA CHE CHARS                                                                                                    | 9584- 20 52 95 28     |                     |
| 9524- 18 2299             | C) C                                                                                                    | 9587- CA 28           | 20 DEX              |
| 9525- 90 23 2300          | LDA CUR.CHARS STA SAVE.CUR.CHARS LDA CUR.LINES CMP PARM.LP BNE .99 JSR NEW.PAGE LDX SAVE.CUR.CHARS LDA #CHR.SP JSR POUT DEX BNE .22 LDA SAVE.CUR.CHARS STA CUR.CHARS CLC BCC .99 | 9588- <b>D0 F8 28</b> |                     |
| 7525 76 25 2506<br>2310 ¥ | DGC 277                                                                                                    | 78                    | 40 X                |
| 9527- 20 63 95 2320 .30   | JSR NEW.PAGE FOUND A FORM FEED                                                                                                    | 958A- AD 73 94 28     |                     |
| 952A- 18 2338             | CLC                                                                                                    | 958D- 8D 7D 94 28     |                     |
| 952B- 90 1D 2340          | BCC .99                                                                                                    | 9590- A9 00 28        |                     |
| 2350 ¥                    | 000 177                                                                                                    | 9592- 8D 7C 94 28     |                     |
| 952D- A2 01 2360 .35      | LDX #1                                                                                                    |                       | 90 RTS              |
| 952F- 8E 7E 94 2370       | STX PGM.STATE                                                                                                    |                       | 00 X                |
| 9532- CA 2380             | DEX                                                                                                    |                       | 10 LEFT.MARGIN      |
| 9533- 8E 7C 94 2390       | STX CUR.CHARS                                                                                                    | 9596- A9 88 29        |                     |
| 9536- FØ 12 2400          | BEQ .99                                                                                                    | 9598- 8D 7C 94 29     |                     |
| 9538- AC 7C 94 2418 .40   | LDY CUR.CHARS                                                                                                    | 959B- AE 74 94 29     |                     |
| 953B- EE 7C 94 2420       | INC CUR.CHARS                                                                                                    |                       | 50 CPX #0           |
| 953E- 91 88 2438          | STA (HEADING.PTR),Y                                                                                                    | 95A9- F8 98 29        |                     |
| 9540- CD 79 94 2440       | CMP PARM.EH                                                                                                    |                       | 70 .2 LDA #CHR.SP   |
| 9543- DØ 05 2450          | BNE .99                                                                                                    | 95A4- 28 52 95 29     |                     |
| 9545- A9 00 2460          | LDA #0                                                                                                    |                       | 90 DEX<br>00 BNE .2 |
| 9547- 8D 7E 94 2478       | STA PGM.STATE                                                                                                    |                       |                     |
| 2480 ¥                    |                                                                                                    | 95AA- 60 30           | 10 .5 RTS           |
| 954A- 68 2498 .99         | PLA RESTORE ALL OF                                                                                                    |                       |                     |
| 954B- AE 7F 94 2500       | LDX SAVE.X THE REGISTERS                                                                                                    |                       |                     |
| 954E- AC 80 94 2510       |                                                                                                    |                       |                     |
| 9551- 60 2520             | RTS                                                                                                    |                       |                     |
| 2530 ¥                    |                                                                                                    |                       |                     |
|                           |                                                                                                    |                       |                     |
| 2550 ¥                    |                                                                                                    |                       |                     |
| 9552- EE 7C 94 2560 POUT  | INC CUR.CHARS                                                                                                    |                       |                     |
|                           |                                                                                                    |                       | •                   |

3939 ¥ 3040 HEADING 9528- 63 95 18 90 1D A2 01 8E 9470- 4C 82 94 06 0A 3C 55 07 9530- 7E 94 CA 8E 7C 94 F0 12 95AB- 0E 3050 9478- 81 9A 01 15 1C 09 00 78 .DA #14 <=- START EXPANDED PRINT 95AC- C4 AE A0 9538- AC 7C 94 EE 7C 94 91 88 9480- 00 00 A9 A4 85 36 A9 94 9540- CD 79 94 D0 05 A9 00 8D 95AF- D6 C1 CE 9488- 85 37 28 EA 83 A9 AB 85 9548- 7E 94 68 AE 7F 94 AC 80 9582- A9 C8 CF 9490- 00 A9 95 85 01 AD 79 94 9550- 94 60 EE 7C 94 C9 8D F0 9585- CF DA C5 9498- 8D E1 95 AD 7A 94 F0 03 9558- 04 C9 8A D0 03 EE 7D 94 95B8- D2 A8 3868 .AS -'D. VAN HOOZER ' 94A0- 20 63 95 60 8C 80 94 8E 9560- 4C 02 C1 A9 00 8D 7D 94 95BA- 0F 3070 .DA #15 <=- STOP EXPANDED PRINT 94A8- 7F 94 48 AE 7E 94 E0 00 9568- EE 7B 94 A9 8C 20 52 95 95BB- A8 A8 A8-9480- F0 03 4C 38 95 CD 78 94 95BE- A0 A0 A0 9570- A0 00 B1 00 F0 09 20 52 94B8- F0 73 C9 8D F0 2B C9 8A 9578- 95 C8 CD 79 94 D0 F3 AE 95C1- A8 A8 A8 94C0- F0 3D C9 8C F0 61 20 52 9580- 73 94 A9 8D 20 52 95 CA 95C4- D8 C1 C7 94C8- 95 AD 7C 94 CD 76 94 98 9507- C5 A0 .AS -' 9588- D0 F8 AD 73 94 8D 7D 94 PAGE ' 3880 94D8- 79 A9 8D 28 52 95 28 96 9590- A9 00 8D 7C 94 60 A9 00 95C9- DF DF 3090 .DA \$DFDF <=- THESE THINGS 94D8- 95 AE 77 94 A9 A0 20 52 95CB- DF DF 9598- 8D 7C 94 AE 74 94 FA AA 3100 ARE UNDERLINES 94E0- 95 CA E0 00 D0 F6 4C 4A .DA \$DFDF 95A0- F0 08 A9 A0 20 52 95 CA 95CD- DF DF 94E8- 95 A9 8D 20 52 95 AD 7D 3119 .DA \$DFDF 95A8- D0 F8 60 8E D0 D2 C9 CE 95CF- DF DF 3120 .DA \$DFDF 94F0- 94 CD 75 94 D0 03 20 63 9580- D4 C5 D2 A0 C4 D2 C9 D6 9501- DF DF 3130 94F8- 95 20 96 95 18 90 4B 20 .DA \$DFDF 95B8- C5 D2 8F A9 A9 A9 A9 A9 95D3- A@ CF C& 9500- 52 95 AD 7C 94 8D 81 94 .AS -' OF ' 95C0- A0 A0 C2 D9 A0 C4 AE A0 95D6- A0 3140 9508- AD 7D 94 CD 75 94 D0 3A 95D7- DF DF 9508- D6 C1 CE A8 C8 CF CF DA 3150 .DA \$DFDF 9510- 20 63 95 AE 81 94 A9 A0 9509- DF DF 9500- C5 D2 9A A0 CF C6 A0 DF 3160 .DA \$DFDF 9518- 20 52 95 CA D0 F8 AD 81 9508- DF DF DF DF DF DF DF DF 95DB- DF DF 3170 .DA \$DFDF 9520- 94 8D 7C 94 18 90 23 20 9500- DF DF 95E0- DF 9A 3180 .DA \$DFDF 95DF- DF DF 3198 .DA \$DFDF 95E1- 00 3200 END .DA #0 <=- THIS STOPS THE HEADER 3220 .EN

### DESKTOP CABINET FOR

### COMPUTER

POWER CONTROL

Introductory Price - \$117.93

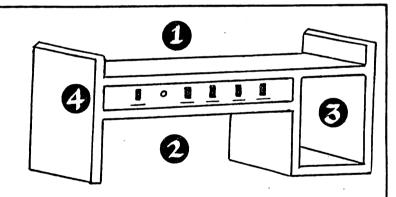

#### STURDY FORMICA LAMINATED CABINET

- 1 TOP SHELF FOR MONITOR ADJUST FOR COMFORTABLE VIEWING
- COMPUTER SLOT (KEYBOARD PROTRUDING)
- STORAGE FOR DISK DRIVES
- CONTROL SWITCH PANEL (OUTLETS IN REAR OF CABINET) ALL LABELED FOR CONTROL POWER OF COMPUTER, MONITOR, PRINTER, FAN & WITH AN "EXTRA" SWITCH ALL FUSED AND WITH VOLTAGE SPIKE PROTECTION.

FOR INFORMATION CALL:

(713) 862–1410

CUSTOM CREATIONS \* HOUSTON, TEXAS

# OPTI-CASE COMPUTER PROTECTION

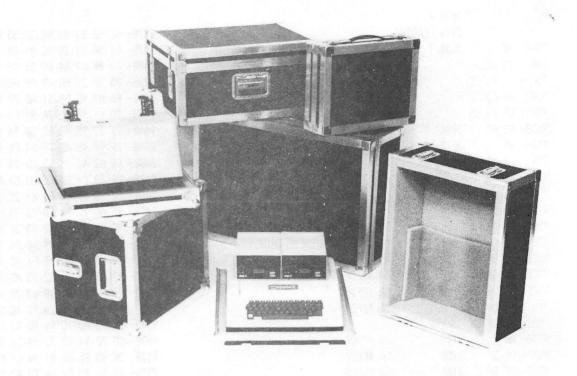

SPECIAL HAAUG MEMBER PRICE \$140 PLUS TAX AND SHIPPING Apple II case Sug. list \$175.00 Paper Tiger 440, 445, 460 \$175.00

#### SO YOU'RE INTO COMPUTERS?

You've invested in a superb electronic tool. Everyday you find new uses for it which extend your professional reach. It has become in fact, a valued extension of yourself. As such it deserves the most dependable protection available. When you need it, you need it. Secure. Functioning. Ready to go. You don't need the headaches induced by rough handling in transit.

More and more computer owners are turning to OPTI—CASE for worry-free transport, whether it be by car, air, truck, or bus. OPTI—CASE may eliminate your worries. Whatever your demands an Opti—Case can be custom-tailored to meet them.

#### **OPTI-CASE: BUILT FOR LIFE!**

Interiors of high-density, shock-absorbing Esterfoam . . . . Exteriors of industrial grade plastic laminated to 1/4" plywood . . . . Steel corners and hardware . . . . Custom extruded aluminum edges and valances . . . . All these guarantee maximum safety for the most delicate instruments and equipment.

Name your protective case needs. Whether you need protection for computers, musical instruments, sound systems, cameras, recorders, projection system, lights, engineering gear, electronic scales, an OPTI—CASE can be built to give it.

The Opti-Case is designed to meet or exceed Air Transport Association Specification 300 for safe travel under most rigorous handling tests. Let the world do its worst outside, your most valued professional equipment remains safe inside. And the Opti-Case lasts. It's built for life.

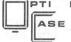

Protective Cases For Delicate Instruments and Equipment

American Consolidated Industries
P.O.Box 5727
Pasadena, TX 77505
1-713-476-9104

#### NOTES FROM THE NETHERLANDS

BY

#### CHRIS J. OORT

Mijdrecht, March 8, 1982

A word from your Dutch HAAUG member. At last...

When I was in Houston in September 1979 I visited your Microcomputer Fair in the Cullen College of Engineering.

There I met several HAAUG people, like James Patrick McGee and Dewayne van Hoozer. Although I did not yet have an Apple at that time, I was close to owning one and enrolled as a member of HAAUG. I remember being your first European member.

A few days later I attended the HAAUG meeting in a library in Houston. I met some more people there, like Dennis Cornwell and Ed Seeger.

Since then I have resularly been receiving the Apple Barrel. In addition to that I have received, through the highly appreciated help of Dennis Cornwell, copies of a number of the HAAUG diskettes. I have been pleasantly surprised by a visit of Ed Seeger and his wife in September 1980.

As far as computer activities in the Netherlands are concerned — The HCC (Hobby Computer Club) was founded in the fall of 1977. It started with about 30 members and a newsletter of 12 pages A5. This club has grown considerably and now has around ten thousand members and publishes a monthly newsletter of 68 pages in A4 format. The newsletter is also for sale in many Dutch book shops. I am one of the eleven editors of the newsletter.

To give you an impression of the size of Holland - it is about 200 miles long and 120 miles wide. If you project it on the map of Texas it would be a quadrangle ranging from Beamont to Galveston to Austin to Bryan.

The HCC comprises hobbyists of all brands of computers. There are, however, special subgroups for the different brands. I am a member of the board of the Apple User's Group. We have about 800 members, and are still growing. We have national Apple gatherings about twice a year. We have 38 diskettes and 10 cassettes with software in the software library and eight booklets (52 pages A5) with application notes. All of this we sell to members for the price of the stamps and the medium.

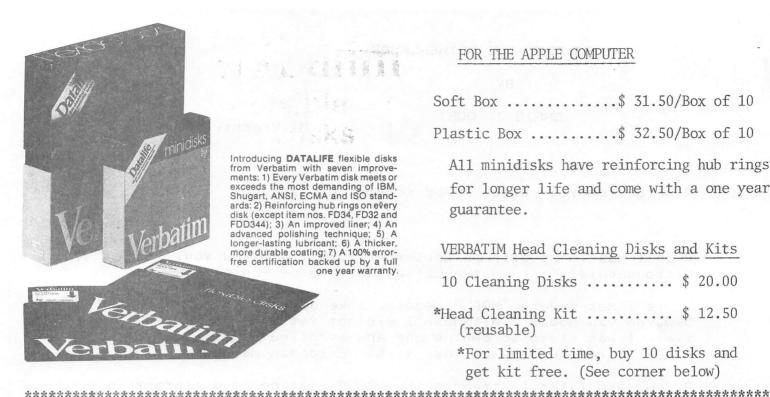

#### FOR THE APPLE COMPUTER

Soft Box ..... ..\$ 31.50/Box of 10 Plastic Box ..........\$ 32.50/Box of 10

All minidisks have reinforcing hub rings for longer life and come with a one year guarantee.

VERBATIM Head Cleaning Disks and Kits

10 Cleaning Disks ..... \$ 20.00

\*Head Cleaning Kit ..... \$ 12.50 (reusable)

\*For limited time, buy 10 disks and get kit free. (See corner below)

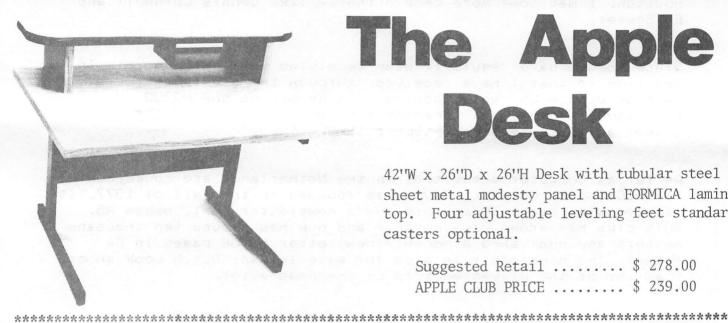

42''W x 26''D x 26''H Desk with tubular steel legs. sheet metal modesty panel and FORMICA laminate top. Four adjustable leveling feet standard; casters optional.

Suggested Retail ..... \$ 278.00

OTHER ITEMS We Supply:

\*Epson MX70/80 Ribbons

\*NEC Spinwriter Ribbons

\*Many Styles of Diskette Storage Systems

We Can Supply The Computer or Word Processor At Your Office, Too.

TO ORDER, PHONE US

2715 Bissonnet #216 77005 Houston, TX 526-9666

Add 6% Tax To Orders Page 11

Besides supporting real Apples we also try to support owners of Apple-compatible products. The problem here is that some of these computers are slightly different from an Apple, enough to make some hardware and software not usable. The Apple-compatible computers we currently have here are:

The ITT 2020. Made in Belsium. The price is about equal to that of an Apple. It was made by ITT under licence of Apple inc. It is technically slightly better than the Apple, but the hardware differences make it unfit for a lot of Apple hardware and software. It has more points on the hi-res screen, so Apple hi-res programs give bad results. It gives (European) PAL colours instead of the (American) NTSC colors, which is a nice feature, because I have never seen an real Apple give colour output yet, in Europe. The support which the manufacturer has given to the owners is very poor. Production if the ITT 2020 was stopped last summer, but ITT has kept that a secret and the machines left over are still being sold to ignorant customers.

The PEARCOM. Made in England. Came on the market a few months ago. It is more expensive than the Apple. Previously it was called "Pear II", but after being taken to court by Apple the name was, in a settlement, changed to Pearcom. It has 14 slots for interface cards, storage can be expanded to 95K. The keyboard contains a numeric key pad. The colour output is in the PAL format.

The BASIS 108. Made in Western Germany. Marketed very recently. I did not yet see a Dutch price quoted, but judging from the German price it could be slightly cheaper than the Apple. In addition to the 6502 chip it contains a Z-80 chip. The storage can be expanded to 128K. The user can switch between 40 characters per line and 80 characters per line. There are a serial and a parallel output connector. There are 6 expansion slots and the keyboard has, besides a numeric key pad, separate cursor control keys. The colour output is in the PAL format.

I realize that I have not been a very active HAAUG member so far, but I will try to change that a bit.

I have requested that for the time being a copy of each monthly newsletter is sent to you. I realize that you will not be able to read Dutch, but you may still set a flavour. It will be sent to Box 42888 #293. I hope that that is still a proper address, as I noticed in the last Apple Barrel (februari 1982) that the address had changed.

As soon as we have a complete set of Catalogs available I will send you a copy for the Software Manager so that you can see if we have software which you don't. If that is the case, we can send it to you.

I will review the articles I and others have written, and if they look applicable will translate a few so you may publish them in the Apple Barrel if you so desire.

Well, let's not overdo the amount of text in my first letter after a long interval. If you or any other HAAUG member happens to be passing through Holland, be it alone or with family, he or she should not hesitate to call me so that we can meet and at least have a glass of wine together while discussing Apples and other subjects. My telephone number is 02979-3707.

Resards to our fellow HAAUG members,

6, ...

Chris J. Oort S. van Rumelaerstraat 51 3641CK Mijdrecht Netherlands

### **APPLE 8-BIT 8-CHANNEL A/D SYSTEM**

- ➤ 8-BIT RESOLUTION
- ➤ ON BOARD MEMORY-(Just peek at data)
- ➤ FAST CONVERSION (.078 ms per channel).
- ➤ ELIMINATES NEED TO WAIT FOR A/D CON-VERSION
- ➤ A/D PROCESS TOTALLY TRANSPARENT TO APPLE.
- FULL SCALE INPUTS CAN EASILY BE CHANGED BY USER.

APPLIED ENGINEERING'S A/D board is a breakthrough product for all APPLE owners giving real world data at a really affordable price. Diverse applications include monitoring of:

.....TEMPERATURE......HUMIDITY......WIND SPEED......WIND DIRECTION .....
LIGHT INTENSITY......PRESSURE......RPM......SOIL MOISTURE......
AND MANY MORE.......

CONTRIBUTED PROGRAMS ARE DISTRIBUTED FREE TO ALL A/D OWNERS IN OUR NEWSLETTER.

#### See your dealer or contact -

APPLIED ENGINEERING
P.O. BOX 470301
DALLAS, TEXAS 75247

\$129

MASTER CHARGE & VISA WELCOME

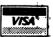

(214) 492-2027

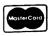

7:00 AM - 11:00 PM 7 DAYS A WEEK

APPLE PERIPHERALS ARE OUR ONLY BUSINESS

BY: D. Van Hoozer

GENASYS ][ is the second generation of a set of programs that I starting writing about three years ago. GENASYS stands for GENerate A SYStem. Which should give you some idea as to the purpose of the system. That's right, it creates programs, or at least parts of programs.

GENASYS ][ is an evolution of the original GENASYS system written way back when. I'm not about to get into any debate about the relative merits of creationism versus evolution. So let's look into some details about GENASYS.

This issue of the Apple Barrel contains only the MASTER MENU and the SCREEN EDITOR programs of the complete GENASYS system. These two programs demonstrate the power inherent in code generator software. Both of these programs and their associated utility subroutines are in the HAAUG library as well as being printed in this issue.

Machine configuration:

Apple ][ or ][+ w/48K RAM Applesoft Basic and at least one disk drive

#### Program Names:

GENASYS 2.0/MASTER MENU GENASYS 2.0/SCREEN EDITOR GENASYS 2.0/SCREEN EDIT SUBS

#### Coauthors:

Bob Sander-Cederlof

Bob is the author of the S-C Assembler. He is the one who wrote the majority of the assembly language subroutines used by the screen editor program. He wrote some of the routines in the main Applesoft screen editor program.

Lee Meador

Lee, like Bob, is an experienced computer programmer. Lee wrote the S-C code generator in the first version of GENASYS. I kept several of his routines in the current of GENASYS.

#### DESCRIPTION OF PROGRAM

#### GENASYS 2.0/MASTER MENU

The Master Menu is a straight forward program of selecting and executing a program from a list of programs. One area that may not be opvious is the use of the matrix variable SF.

SF stands for 'screen fields'. It is used to store information about the different input fields associated with each screen. SF has the following format:

| SF(0,0,0)   | contains the total number of screens used in the program. This information is also refered to by variable NS. |
|-------------|----------------------------------------------------------------------------------------------------|
| SF(SN,0,0)  | contains the total number of fields in screen number SN. This information is also refered to as NF.           |
| SF(SN,FL,0) | is the row for the field FL.                                                                                  |
| SF(SN,FL,1) | is the column for the field FL.                                                                               |
| SF(SN,FL,2) | is the length of the field FL.                                                                                |

| LINE NUMBERS                          | COMMENTS                                                                                                    |
|---------------------------------------|----------------------------------------------------------------------------------------------------|
| 1 - 70                                | This area sets the program's HIMEM to hex address \$9600. It also initializes several program variables including the SF matrix.                                                  |
| 100 - 130<br>100<br>110<br>115<br>120 | Defines the main program loop. Displays the system master menu. Moves the cursor around the menu. Determines if (ESCAPE) has been pressed. Transfers control to the right routine |

BY: D. Van Hoozer

GENASYS ][ is the second generation of a set of programs that I starting writing about three years ago. GENASYS stands for GENerate A SYStem. Which should give you some idea as to the purpose of the system. That's right, it creates programs, or at least parts of programs.

GENASYS ][ is an evolution of the original GENASYS system written way back when. I'm not about to get into any debate about the relative merits of creationism versus evolution. So let's look into some details about GENASYS.

This issue of the Apple Barrel contains only the MASTER MENU and the SCREEN EDITOR programs of the complete GENASYS system. These two programs demonstrate the power inherent in code generator software. Both of these programs and their associated utility subroutines are in the HAAUG library as well as being printed in this issue.

Machine configuration:

Apple ][ or ][+ w/48K RAM Applesoft Basic and at least one disk drive

#### Program Names:

GENASYS 2.0/MASTER MENU GENASYS 2.0/SCREEN EDITOR GENASYS 2.0/SCREEN EDIT SUBS

#### Coauthors:

Bob Sander-Cederlof

Bob is the author of the S-C Assembler. He is the one who wrote the majority of the assembly language subroutines used by the screen editor program. He wrote some of the routines in the main Applesoft screen editor program.

Lee Meador

Lee, like Bob, is an experienced computer programmer. Lee wrote the S-C code generator in the first version of GENASYS. I kept several of his routines in the current of GENASYS.

#### DESCRIPTION OF PROGRAM

#### GENASYS 2.0/MASTER MENU

The Master Menu is a straight forward program of selecting and executing a program from a list of programs. One area that may not be obvious is the use of the matrix variable SF.

SF stands for 'screen fields'. It is used to store information about the different input fields associated with each screen. SF has the following format:

| SF(0,0,0)   | contains the total number of screens used in the program. This information is also refered to by variable NS. |
|-------------|----------------------------------------------------------------------------------------------------|
| SF(SN,0,0)  | contains the total number of fields in screen number SN. This information is also refered to as NF.           |
| SF(SN,FL,0) | is the row for the field FL.                                                                                  |
| SF(SN,FL,1) | is the column for the field FL.                                                                               |
| SF(SN,FL,2) | is the length of the field FL.                                                                                |

| LINE NUMBERS | COMMENTS                                                                                                    |
|--------------|----------------------------------------------------------------------------------------------------|
| 1 - 70       | This area sets the program's HIMEM to hex address \$9600. It also initializes several program variables including the SF matrix.                                                  |
|              | Defines the main program loop. Displays the system master menu. Moves the cursor around the menu. Determines if (ESCAPE) has been pressed. Transfers control to the right routine |

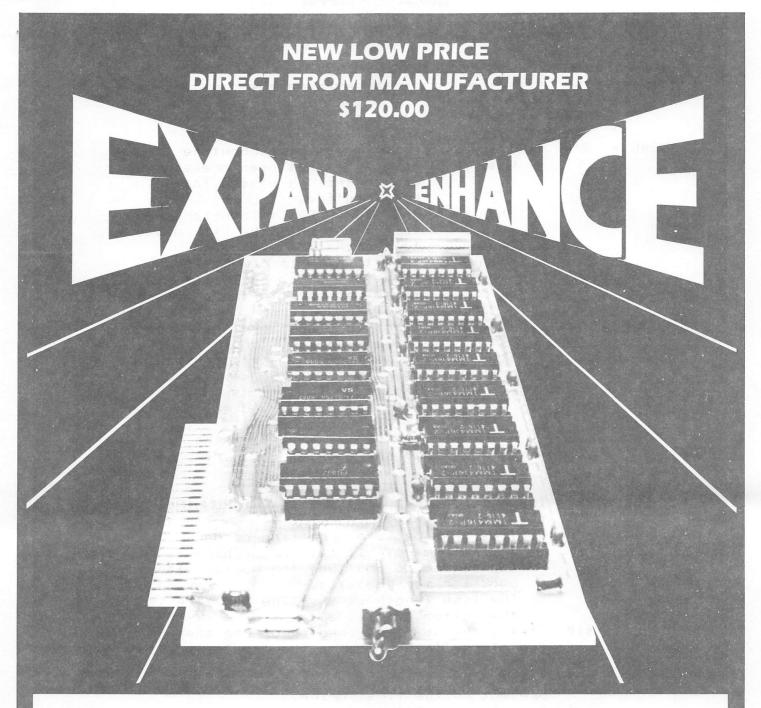

# 16K RAM EXPANSION BOARD FOR THE APPLE II\* \$120.00

The Andromeda 16K RAM Expansion Board allows your Apple to use RAM memory in place of the BASIC Language ROMs giving you up to 64K of programmable memory. Separate Applesoft\* or Integer BASIC ROM cards are no longer needed. The 16K RAM Expansion Board works with the Microsoft Z-80 card, Visicalc, DOS 3-3, Pascal, Fortran, Pilot, and other software. A switch on the card selects either the RAM language or the mainboard ROMs when you reset your Apple.

The Andromeda 16K RAM Expansion Board has a proven record for reliability with thousands of satisfied customers.

Now with One Year Warranty.

# ANDROMEDA

Greensboro, NC. 27410 P.O. Box 19144

919 852-1482

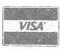

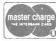

Price for Andromeda 16K RAM expansion board now only \$120.00. Please add \$5 for shipping and handling. North Carolina residents add 4% sales tax.

\*DEALER INQUIRIES WELCOME

| LINE NUMBERS | COMMENTS                                                                                                    |
|--------------|----------------------------------------------------------------------------------------------------|
| •            | Is the termination routine.                                                                                                    |
| 200 - 260    | Is the menu cursor movement subroutine When A=63 then a '?' has been pressed and control is passed to the                                                                                                    |
|              | help routine.<br>When A=27 then (ESCAPE) has been pressed<br>this means that the user wants<br>to terminate the program.                                                                                                    |
|              | When A=8 then the left arrow has been pressed and the cursor is moved backward to the previous                                                                                                    |
|              | menu item.<br>When A=20 then the right arrow has been<br>pressed and the cursor is advanced<br>forward to the next menu item.                                                                                               |
|              | When A=13 then the (RETURN) key has been pressed. This means that the user has determined which option                                                                                                    |
|              | is to be processed. Any other key pressed will act the same as if the right arrow were pressed.                                                                                                    |
| 300 - 390    | Is the area that does the actual RUNNING of the selected program.                                                                                                    |
| 300          | Defines the absolute scrolling borders.  The left margin is column 1 (which is really the second column. See the Apple reference book for more details.)  The line length is 38. The top line is 8.  The bottom line is 23. |
| 310          | Clears the newly defined scrolling area to blanks and places the cursor at the top left.                                                                                                    |
| 320<br>325   | Prints a pretty message.  Sets up error trapping in case the program is not present on the first drive.                                                                                                    |
| 330          | Executes the DOS command to run a new program from drive one.                                                                                                    |
| 340<br>350   | Not needed, but maybe one of these days  If the program was not found then the error trapping routine comes here. The first thing that must be done is turn off the error trapping                                          |
| 360 + 390    | with the POKE 216,0. Prints a pretty message, allows time to read it, then returns to the main program selection loop.                                                                                                    |
| 1000 - 7000  | Setup the program names for each menu selection otpion.                                                                                                    |
| 9000 - 9030  | Does a CATALOG of either disk drive.                                                                                                    |

| LINE NUMBERS | COMMENTS                                                                                                    |
|--------------|----------------------------------------------------------------------------------------------------|
|              | This is the HELP routine that is activated by pressing '?' on the menu.                                                                                                    |
| 50000 -50240 | Is the subroutine that displays the master menu on the screen.                                                                                                    |
| 20280 &50230 | Notice that on the last line of the screen (row 24) that the only way to place a character in the 40th column is to poke it there. Try printing something in that column. There is no way to defeat the scrolling functions of Applesoft/Monitor. |

It is real easy to use the same techniques used in GENASYS 2.0/MASTER MENU in your own menu programs. If you have any questions on this program you can reach me though the HAAUG HOTLINE at 668-8685.

Cont'd.

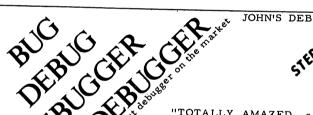

JOHN'S DEBUGGER is now in RELEASE 3.0

BREAKPOINT

"TOTALLY AMAZED - a VERY VALUABLE & NECESSARY PROGRAMMING TOOL" Larry Shockley, Anchorage AK

"LEARNED MORE about ASSEMBLY LANGUAGE in 3 HOURS with JOHN'S DEBUGGER than in the LAST 3 YEARS - EXCELLENT DOCUMENTATION" Jerry Wolf, Riverwoods IL

#### FOR LANGUAGE PROGRAMMING ON THE APPLE II COMPUTER

NOW YOU CAN **TRACE** OR **STEP** ANY 6502 INSTRUCTION LOCATED ANYWHERE IN MEMORY

BEGIN DEBUGGING FROM ANY POINT WITHIN YOUR PROGRAM COMPUTES EFFECTIVE ADDRESS FOR ALL ADDRESSING MODES & DISPLAYS ALL MEMORY CHANGES (BEFORE/AFTER) Options to quickly move thru your program-selected memory, equal zero, leave subroutine, etc.
YOU ARE IN COMPLETE CONTROL OF THE PROCESSOR AS YOU MOVE THRU YOUR PROGRAM VERIFING INSTRUCTIONS or LOOKING FOR POSSIBLE ERRORS

BREAKPOINT BREAK ON KEYPRESS, CYCLE COUNTER, ETC (6 OPTIONS) INCLUDES TIMING DELAY FROM 0.0 to 200 SECONDS (ALL OF THE ABOVE SAVES THE ENTIRE PAGE OF THE STACK) REQUIRES: 48K (MACH LANGUAGE USES FROM 8400 TO 9600)

TRACE LOGIC W/ INSTRUCTION - NOTING ALL JMPS, JSR, etc

**STEP** EACH INSTRUCTION DISPLAYING: -EFFECTIVE ADDRESS & MEMORY BOTH BEFORE AND AFTER INSTRUCTION -ALL REGS, STATUS & POINTER -ACCUMULATOR IN BINARY -LAST 8 BYTES ON THE STACK -DISPLAY OF ALL FLAGS SET -DISPLAY WHAT IS IN ANY 12 MEMORY POSITIONS WITH LABELS OPTIONS CAN BE USED IN ANY ORDER: STEP, TRACE, CONTINUOUS, ONE PAGE, SINGLE LINE, MONITOR EXIT & RETURN TO PROCESSING

OHN'S DISASSEMBLER (PRINT or VIDEO)
DISPLAYS BOTH ASC II & INSTRUCTION SIMULTANEOUSLY
BREAKS UP CODE INTO UNDERSTANDABLE SUBROUTINES
HIGHLIGHTS ALL POSSIBLE LOGIC CHANGES with arrows JOHN'S DISASSEMBLER (DOES THIS INSTANTLY - NO WAITING)

> JOHN'S DEBUGGER JOHN'S DISASSEMBLER 19.95 BOTH ON DISKETTE 59.95

JOHN BRODERICK, CPA BRODERICK & ASSOCIATES 8635 SHAGROCK: DALLAS, TEXAS 75238:(214) 341-1635

| A SAN ANNA SAN ANA SAN ANNA SAN ANNA SA | 370 HTAB 5: PRINT "IS NOT AVAILA                                |
|----------------------------------------------------------------------------------------------------|-----------------------------------------------------------------|
| LOAD GENASYS 2.0/MASTER MENU                                                                                                    | BLE AT THIS TIME."                                              |
| ILIST                                                                                                    | 380 FOR X = 1 TO 1000: NEXT X                                   |
| 1 HIMEM: 38400                                                                                                    | 390 GOTO 100                                                    |
| 3 DD = 1: REM CURRENT DISK DRIVE                                                                                                    | 1000 PN\$ = "SCREEN EDITOR": GOTO                               |
|                                                                                                    | 300                                                             |
| 5 DIM SF(5,20,2)                                                                                                    | 2000 PN\$ = "FILE EDITOR": GOTO 30                              |
| 6 D\$ = CHR\$ (4)                                                                                                    | 0<br>3000 PN\$ = "REPORT EDITOR": GOTO                          |
| 9 DATA 1                                                                                                    | 300 - NETOKI EDITOK : 0010                                      |
| 11 DATA 10,12,6,1,13,6,1,14,6,1<br>,18,6,1,19,6,1,20,6,1,21,6,1                                                                                                    | 4000 PN\$ = "APPLESOFT CODER": GOTO                             |
| ,23,6,1,13,28,1,14,28,1                                                                                                    | 300                                                             |
| 20 READ NS                                                                                                    | 5000 PN\$ = "INTEGER CODER": GOTO                               |
| 22 SF(0,0,0) = NS                                                                                                    | 300                                                             |
| 25 FOR SN = 1 TO NS                                                                                                    | 6000 PN\$ = "S-C ASM CODER": GOTO 300                           |
| 27 READ NF                                                                                                    | 7000 PN\$ = "PASCAL CODER": GOTO 3                              |
| 28 SF(SN,0,0) = NF<br>30 FOR FL = 1 TO NF                                                                                                    | 99 THOUSE GODEN 1 GOTO D                                        |
| 48 READ SF(SN,FL,0),SF(SN,FL,1),                                                                                                    | 9000 REM DO A CATALOG                                           |
| SF(SN,FL,2)                                                                                                    | 9001 DD = 1: GOTO 9005                                          |
| 50 NEXT FL                                                                                                    | 9002 DD = 2                                                     |
| 60 NEXT SN                                                                                                    | 9005 VTAB 7: HTAB 24: INVERSE : PRINT                           |
| 70 SN = 1                                                                                                    | "CATALOG OF D";DD: NORMAL                                       |
| 199 GOSUB 59999                                                                                                    | 9010 POKE 32,1: POKE 33,38: POKE 34,8: POKE 35,23               |
| 110 GOSUB 200<br>115 IF FL = - 1 THEN 140                                                                                                    | 9020 HOME : PRINT                                               |
| 128 ON FL GOTO 1000,2000,3000,40                                                                                                    | 9030 PRINT D\$;"CATALOG,D";DD                                   |
| 00,5000,5000,7000,140,9001,9                                                                                                    | 9040 INVERSE : PRINT "PRESS ANY                                 |
| 002                                                                                                    | KEY TO CONTINUE.";                                              |
| 130 GOTO 100                                                                                                    | 9050 NORMAL : GET A\$                                           |
| 148 TEXT : HOME : VTAB 23: NORMAL                                                                                                    | 9060 GOTO 100<br>20000 TEXT : HOME                              |
| : PRINT "FINISHED": END                                                                                                    | 20010 NORMAL : PRINT "===========                               |
| 200 FL = 1:NF = SF(SN,0,0) 210  VTAB SF(SN,FL,0): HTAB SF(SN                                                                                                    |                                                                 |
| ,FL,1): GET A\$                                                                                                    | <b>=-';</b>                                                     |
| 215 A = ASC (A\$)                                                                                                    | 20020 PRINT "=GENASYS JI                                        |
| 217 IF A = 63 THEN 20000                                                                                                    | VER: 2.0=";                                                     |
| 218 IF $A = 27$ THEN FL = $-1$ : RETURN                                                                                                    | 20030 PRINT "= BY: D. VAN HOOZE                                 |
| and the A. S. Turki Fig. 15. 15. 15.                                                                                                    | R =";<br>20040 PRINT "= B. SANDER CE                            |
| 220 IF A = 8 THEN FL = FL - 1: IF<br>FL < 1 THEN FL = NF                                                                                                    | DERLOF 03/31/82=";                                              |
| 230 IF A = 20 THEN FL = FL + 1: IF                                                                                                    | 20050 PRINT "= L. MEADOR                                        |
| FL > NF THEN FL = 1                                                                                                    | =" ;                                                            |
| 240 IF A = 13 THEN RETURN                                                                                                    | 20060 PRINT *====================================               |
| 250 IFA ( > 8 AND A ( > 20 THEN                                                                                                    | 20070 POINT RELEASING POINT                                     |
| A = 20: GOTO 230                                                                                                    | 20070 PRINT "=";: INVERSE : PRINT "SYSTEM MASTER MENU";: NORMAL |
| 260 GOTO 210<br>300 POKE 32,1: POKE 33,38: POKE                                                                                                    | : PRINT "= =";: INVERSE                                         |
| 34,8: POKE 35,23                                                                                                    | : PRINT "HELP SCREEN";: NORMAL                                  |
| 318 HOME                                                                                                    | : PRINT "=";                                                    |
| 320 VTAB 11: HTAB 5: PRINT "NOW                                                                                                    | 20080 PRINT "                                                   |
| ";: FLASH : PRINT "LOADING:"                                                                                                    | 20000 DRINT !-                                                  |
| ;: NORMAL : PRINT " ";PN\$                                                                                                    | 20090 PRINT "= =";                                              |
| 325 ONERR GOTO 358                                                                                                    | 20100 PRINT "= THIS IS THE INI                                  |
| 330 PRINT D\$;"RUNGENASYS 2.0/";P N\$;",D1"                                                                                                    | TIAL HELP SCREEN. =";                                           |
| 340 STOP                                                                                                    | 20110 PRINT "= THERE IS NOT MUCH                                |
| 358 POKE 216,8                                                                                                    | TO SAY. JUST PLACE =";                                          |
| 360 PRINT : PRINT : HTAB 5: PRINT                                                                                                    | 20120 PRINT "= THE CURSOR NEXT T                                |
| "SORRY";PN\$                                                                                                    | 0 THE OPTION YOU ="; Cont'd.                                    |

# Memory Expansion for Apple®

Computer Data Services proudly announces new Saturn products for your Apple II.

## **128K RAM**

\$599

(\$3 shipping, US)

Our newest product. Fully compatible with Saturn's 32K RAM board, 16K RAM cards and language card.

Includes 5 comprehensive software packages:

- 1. MOVEDOS (relocate DOS)
- 2. RAMEXPAND (for Applesoft®, Integer
- 3. PSEUDO-DISK for DOS 3.3 or 3.2
- 4. PSEUDO-DISK for CP/M®
- 5. PSEUDO-DISK for PASCAL

# 64K RAM \$425

A medium range memory expansion board which can be upgraded to 128K at a later date. (Upgrade kit sold for \$175). Includes all 5 software packages offered with the 128K board.

(\$3 shipping, US)

## 32K RAM

STILL ONLY

\$239

The old favorite for Apple users. Includes the first 3 software packages (above) with CP/M® and PASCAL pseudo-disks now offered as options (\$39 each).

(\$3 shipping, US)

### **VC-EXPAND**

MEMORY EXPANSION FOR VisiCalc®

ONLY \$100

Dealer Inquiries Invited

Expand memory available to Personal Software's 16 sector VisiCalc®. Add 32K, 64K, or even 128K to your present workspace (even if you already have a 16K card in use!) with this program plus one or more Saturn boards. Simple to use.

(\$2 Shipping, US)

Computer Data Services P.O. Box 696 Amherst, NH 03031 (603) 673-7375

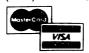

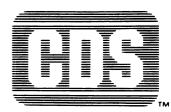

```
20130 PRINT "= WANT TO EXECUTE A
     ND PRESS (":: INVERSE : PRINT
                                                                            50100 PRINT "=
     "RETURN";: NORMAL : PRINT ">
                                                                                      CATALOG:
                                                                                                    =";
     . =";
                                                                            50110 PRINT "= ( ) SCREEN
20140 PRINT "=
                                                                            50120 PRINT "= () FILE
20150 PRINT "= THE HELP SCREEN
                                                                                        ( ) DRIVE 1 =";
     S WILL BE UPDATED =";
                                                                            50130 PRINT "= () REPORT
20160 PRINT "= AS MORE FEEDBACK
                                                                                        ( ) DRIVE 2 =";
     REACHES THE AUTHOR. =";
                                                                            50140 PRINT "=
20170 PRINT "= TO MAKE A COMMENT
                                                                                                    =":
      ON GENASYS II YOU =";
                                                                            50150 PRINT "= CODE GENERATORS:
20180 PRINT "= MAY LEAVE A VOCAL
     MESSAGE ON THE
                                                                            50160 PRINT "=
20190 PRINT "= ";: INVERSE : PRINT
                                                                                      =":: INVERSE : PRINT "P
     "HAAUG";: NORMAL : PRINT " "
                                                                                 RESS:";: NORMAL : PRINT "
     :: INVERSE : PRINT "HOTLINE"
                                                                                    =";
     ;: NORMAL : PRINT * (713) 66
                                                                            50170 PRINT "= ( ) APPLESOFT B
     8-8685 OR THE =";
                                                                                 ASIC =
20200 PRINT "= ";: INVERSE : PRINT
                                                                            50180 PRINT "= ( ) INTEGER BAS
     "HAAUG":: NORMAL : PRINT " "
                                                                                 IC = <- BACKMARD =";
     ;: INVERSE : PRINT "ABBS";: NORMAL : PRINT " (713) 654-0759 (AFTER
                                                                            50190 PRINT "= ( ) S-C ASSEMBL
       =";
                                                                                 ER = -> FORMARD =";
20210 PRINT "= EIGHT PM PLEASE)
                                                                            50200 PRINT "= ( ) PASCAL
     or as email on
                      =";
                                                                                     = CR EXECUTE =";
20220 PRINT "= ";: INVERSE : PRINT
                                                                            50210 PRINT "=
     "COMP-U-SERVE";: NORMAL : PRINT
                                                                                     = ? HELP
     " TO ACCOUNT 70070,100. ="
                                                                            50220 PRINT "= ( ) EXIT GENASY
                                                                                 S ][ =
                                                                                                    =";
20230 PRINT "=
                                                                            50230 PRINT "----
20240 PRINT "=====
                                                                                 2039, ASC ("=") + 128
                                                                            50240 RETURN
20250 POKE 2039,189
                                                                                                   Cont'd.
20260 NORMAL
                                                                            JPR#8
20270 GET A$
20275 FL = 0
20280 RETURN
50000 TEXT : HOME : PRINT "=====
                                                                    NEED HELP WITH

VISICALC? *

PFS/PFS REPORT? *

DB MASTER?

PEACHTREE?

REASONABLE RATES

MIKE KRAMER

358-6687

* APPLE II OR APPLE ///
    =======;
50010 PRINT "=GENASYS ][
                VER: 2.0=";
50020 PRINT "= BY: D. VAN HOOZE
                        =" ;
     R
50030 PRINT "=
                    B. SANDER CE
    DERLOF
                03/31/82=";
50040 PRINT "=
                    L. MEADOR
50050 PRINT "----
50060 PRINT "=";: INVERSE : PRINT
     "SYSTEM MASTER MENU";: NORMAL
     : PRINT "=
     =";
50070 PRINT "----
                                                                      50080 PRINT "=
50090 PRINT "= EDITORS:
```

#### GENASYS 2.0/SCREEN EDITOR

The Screen Editor is the central part of GENASYS. It is the one program which is used no matter what code generator is later used. The Screen Editor is an Applesoft program which uses several machine language subroutines. These subroutines were written using the S-C ASSEMBLER VER 4.0. This assembler can't have too many good things said about it. If your looking for one, I suggest you check out the S-C ASSEMBLER.

| LINE | NUMBERS          | COMMENTS                                                                                                    |
|------|------------------|----------------------------------------------------------------------------------------------------|
|      |                  | HIMEM is set to hex address \$8000 to protect the machine language subroutines and screen buffer from being overwritten by Applesoft variables.                                                                                                    |
| 2    | - 60             |                                                                                                    |
| 70   | - 75             |                                                                                                    |
|      | 8(               |                                                                                                    |
|      | 85               |                                                                                                    |
|      | 87               |                                                                                                    |
|      | 90<br>100<br>120 | These two calls turn DOS off. That means that DOS still exists in memory, but it isn't hooked into the input/output vectors. This way DOS doesn't slow down any processing. Sets the logical screen postion to upper left.                                                                                                    |
| 130  | - 150            | This is the dispatch area for the master menu. The subroutine at line 3000 is used to determine what option from the menu is to be executed. SN is the Screen Number. FL is the Field Number within the screen. When FL=0 then the question mark has been pressed. Otherwise FL is the field number in which the return key was pressed. |

| LINE                       |                         |                                 | COMMENTS                                                                                                    |
|----------------------------|-------------------------|---------------------------------|----------------------------------------------------------------------------------------------------|
| and their water from party | nena sena neng apiji se | 135<br>140                      | Just ring the bell when escape is pressed.  When FL=1 then GOTO 300. When FL=2 then GOTO 400.  When FL=3 then GOTO 500. If FL<1 OR FL>10 then don't go anywhere, just drop though to the next line.                                                                                    |
| 161                        | -                       | 150<br>180<br>161<br>162<br>165 | Returns to display the menu again. Does a catalog of either drive one or drive two. Enter here for drive one. Enter here for drive two. The call to 1002 restores DOS to activity.                                                                                                    |
|                            |                         | 300                             | Leaves the screen menu and displays the current screen buffer with the cursor located at the upper left, then goes off to line 1000 which is the main character get routine when editing a screen.                                                                                     |
| 400                        | -                       | 430                             | Prints the screen buffer. This routine is entered from the menu screen. It is a simple way to print a screen from BASIC. There is a faster machine language routine available which does the same thing only faster. I will include the new machine language routine one of these days |
|                            |                         | 400<br>401                      | Clears only the bottom part of the menu screen.  Determines how big the screen should be printed.  The codes used here are for an NEC PC-8023  printer with a GRAPPLER interface.                                                                                                    |
| 402                        | · <del>-</del>          | 403<br>409                      | ·                                                                                                    |
|                            |                         | 415                             | Invokes the routine which gets a character from the screen, determines what kind of character it is (ie. FLASH, INVERSE, or NORMAL), and returns its normal value in the variable C\$.                                                                                                 |
|                            |                         | 424<br>425                      | Prints the character without a carrage return.                                                                                                    |
|                            |                         |                                 | Gets the next row. When no more rows then print a carrage return.  Returns to the screen editor menu.                                                                                                    |
| 500                        | · <del>-</del>          | 530                             | Saves the screen buffer as a text file. This is a temporary routine which is primarily for use as an interface to other programs like word processors, etc.                                                                                                    |

### SNAVE

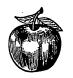

# **SYSTEMS**

| CAMES Etc                         | RETAIL<br>PRICE | OUR<br>PRICE    |
|-----------------------------------|-----------------|-----------------|
| GAMES, Etc.                       |                 |                 |
| ABM                               | 24.95<br>34.95  | 19.95<br>25.95  |
| Apple-oids                        | 29.95           | 22.95           |
| Apple Panic                       | 29.95           | 21.95           |
| Audex                             | 29.95<br>29.95  | 21.95<br>22.95  |
| Beer Run                          | 34.95           | 27.45           |
| Bug Attack                        | 29.95           | 21.95           |
| Ceiling Zero                      | 29.95<br>29.95  | 21.95<br>21.95  |
| Computer Foosball                 | 29.95           | 21.95           |
| Copts & Robbers                   | 34.95<br>29.95  | 27.45<br>21.95  |
| Cranston Manor                    | 34.95           | 27.50           |
| Crossfire                         | 29.95<br>32.95  | 21.95<br>24.95  |
| Cyborg                            | 29.95           | 22.95           |
| Dark Forest                       | 34.95           | 26.95           |
| Draw Poker                        | 29.95<br>24.95  | 21.95<br>19.95  |
| Epoch                             | 34.95           | 25.95           |
| E-Z Draw 3.3                      | 49.95           | 38.95           |
| Falcons                           | 29.95<br>29.95  | 21.95<br>21.95  |
| L (ienetic L)ritt                 | 29.95           | 22.95           |
| Hadron                            | 34.95           | 24.40           |
| Hi-Res Cribbage                   | 29.95<br>24.95  | 22.95<br>19.95  |
|                                   | 39.95           | 27.95<br>20.95  |
| Hi-Res Soccer                     | 29.95<br>125.00 | 20.95<br>89.95  |
| Horizon Five                      | 34.95           | 26.95           |
| Jawbreaker                        | 29.95           | 20.95           |
| Mission Asteroid Missle Defense   | 19.95<br>29.95  | 15.20<br>20.95  |
| Mystery House                     | 24.95           | 19.95           |
| Olympic Decathalon                | 29.95<br>32.95  | 21.95<br>24.95  |
| Outnost                           | 29.95           | 23.95           |
| Painter Power                     | 39.95           | 29.95           |
| Pascal Graphics Editor Pegasus II | 99.95<br>29.95  | 71.95<br>22.95  |
| Peeping Tom                       | 34.95           | 26.95           |
| Photar                            | 29.95           | 21.95           |
| Race For Midnight                 | 34.95<br>29.95  | 25.95<br>23.95  |
| l Raster Blaster                  | 29.95           | 21.95           |
| Roach Hotel                       | 34.95<br>39.95  | 26.95<br>27.95  |
| Robot War                         | 39.95           | 30.95           |
| HUSSKI DUCK                       | 34.95           | 24.95           |
| Sabotage                          | 24.95<br>29.95  | 19.95<br>21.95  |
| Snack Attack                      | 29.95           | 21.95           |
| Snake Byte                        | 29.95<br>29.95  | 21.95<br>20.95  |
| Softport                          | 29.95           | 21.95           |
| Space Eggs                        | 29.95<br>31.95  | 22.45<br>23.95  |
| Star Thief                        | 29.95           | 23.95           |
| Suicide                           | 29.95           | 21.95           |
| Super Disk Copy III Tasc Compiler | 30.00<br>175.00 | 24.95<br>129.95 |
| The Asteroid Field                | 24.95           | 19.95           |
| The Expediter II                  | 99.95           | 71.95           |
| The Gauntlet                      | 34.95<br>29.95  | 25.95<br>21.95  |
| Three Mile Island                 | 39.95           | 30.95           |
| Track Attack                      | 29.95<br>29.95  | 22.95<br>21.95  |
| Ultima                            | 39.95           | 29.95           |
|                                   |                 |                 |

# READ THIS!

SNAVE SYSTEMS has the newest software at up to 40% off the retail price. Just compare prices and you'll see SNAVE SYSTEMS is the only real choice.

We have a large selection of software.

Send for FREE catalog

FREE DISKS (Limited time only.)

With every \$50 of purchase you receive a free disk.

Example:

\$150.00 order receives 3 free disks.

If you don't see it, just ask us!

#### **SPECIALS**

|                                      | RETAIL<br>PRICE | OUR<br>PRICE   |
|--------------------------------------|-----------------|----------------|
| Borg                                 | 29.95<br>39.95  | 19.95<br>25.95 |
| Marauder                             | 34.95<br>39.95  | 23.95<br>25.95 |
| Superscribe II WOW TG Paddles (accs) |                 | 77.95<br>29.95 |
| Threshold                            | 39.95<br>99.95  | 26.95<br>69.95 |
| Trick Shot                           | 39.95           | 27.95          |
| Super Speller WOW                    | 19.95           | 14.95          |

|                                                                                                    | RETAIL<br>PRICE                                        | OUR<br>PRICE                                       |
|----------------------------------------------------------------------------------------------------|--------------------------------------------------------|----------------------------------------------------|
| Games (cont'd.)  Ulysses Warp Destroyer Wizard and the Princess Wizardry Zero Gravity Zoom Grafix  BUSINESS                  | 34.95<br>29.95<br>32.95<br>49.95<br>29.95<br>39.95     | 25.95<br>21.95<br>23.95<br>36.95<br>22.50<br>31.95 |
| Address Book Complete Mailing Cont. General Ledger Cont. Accounts Rec. Cont. Accounts Payrol Continental Payrol Cont. Payrol | 49.95<br>59.95<br>250.00<br>250.00<br>250.00<br>250.00 | 39.95<br>49.95<br>197.95<br>197.95<br>197.95       |

| Address Book                           | 49.95  | 39.95  |
|----------------------------------------|--------|--------|
| Complete Mailing                       | 59.95  | 49.95  |
| Cont. General Ledger                   | 250.00 | 197.95 |
| Cont. Accounts Rec                     | 250.00 | 197.95 |
| Cont. Accounts Pay Continental Payroll | 250.00 | 197.95 |
| Continental Payroll                    | 250.00 | 197.95 |
| Cont. Property Mgt                     | 250.00 | 197.95 |
| DB Master                              | 229.00 | 179.95 |
| DB Master Utility Pak 1                | 99.00  | 72.95  |
| DB Master Utility Pak 2                | 99.00  | 72.95  |
| Desktop Plan II                        | 200.00 | 156.95 |
| Desktop Plan III                       | 300.00 | 239.95 |
| Form Letter                            | 100.00 | 79.95  |
| General Ledger (Broderbund)            | 495.00 | 389.95 |
| Magic Window                           | 99.95  | 71.95  |
| Payroll (Broderbund)                   | 395.00 | 297.95 |
| Personal Filing System                 | 95.00  | 71.50  |
| PES: Report                            | 95.00  | 71.50  |
| PFS: Report                            | 250.00 | 197.95 |
| Super Text II                          | 150.00 | 117.95 |
| Super Text II                          | 150.00 | 117.95 |
| The Apple Speller                      | 75.00  | 64.95  |
| The Data Factory                       | 150.00 | 117.95 |
| The Dictionary                         | 99.95  | 71.95  |
| The General Manager                    | 99.95  | 71.95  |
| The Home Accountant                    | 74.95  | 59.95  |
| The Invoice Factory                    | 200.00 | 145.95 |
| The Mailroom                           | 34.95  | 27.95  |
| Visicalc 3.3                           | 200.00 | 145.95 |
| Visidex                                | 200.00 | 145.95 |
| Visifile                               | 250.00 | 197.95 |
| Visipac                                | 710.00 | 589.95 |
| Visiplot                               | 180.00 | 147.95 |
| Visiterm                               | 150.00 | 119.95 |
| Visitrend/Visiplot                     | 260.00 | 209.95 |
| Tiota ona, Tioipiot                    | _00.00 | _00.00 |
|                                        |        |        |

#### **EDUCATION**

| Algebra I               | 39.95  | 31.95  |
|-------------------------|--------|--------|
| Compu-Read              | 29.95  | 23.95  |
| Crossword Magic         | 49.95  | 38.95  |
| English SAT #1          | 30.00  | 24.95  |
| Here's Hollywood        | 24.95  | 18.95  |
| Lisa Educational Pkg    | 119.95 | 89.95  |
| Master Type             | 39.95  | 29.95  |
| Meet the Presidents     | 39.95  | 29.95  |
| Pascal Tutor            | 125.00 | 97.95  |
| The Learning System     | 150.00 | 139.95 |
| The Star Gazer's Guide  | 30.00  | 24.95  |
| Typing Tutor            | 24.95  | 19.95  |
| U.S. Constitution Tutor | 30.00  | 24.95  |
| Zenith Education System | 250.00 | 197.95 |
|                         |        |        |

#### **MISCELLANEOUS**

| Select-A-Port (accs)      | 59.95 | 45.95 |
|---------------------------|-------|-------|
| TG Joystick (accs)        | 59.95 | 45.95 |
| Joyport (accs)            | 74.95 | 59.95 |
| Memorex Disks (box of 10) |       | 29.95 |

#### ALL PROGRAMS ON DISK

#### **SNAVE SYSTEMS**

Dept. D

Post Office Box 48957 Niles, Illinois 60648 Money Orders • Certified Checks • Personal Checks

Allow 2 weeks for delivery • Add \$2.00 for postage (\$3.00 UPS Blue Label), foreign extra • Illinois residents add 6% sales tax.

Prices subject to change without notice.

Apple is a registered trademark of Apple Computer, Inc.

| LINE | NUMBER | S COMMENTS                                                                                                    |
|------|--------|----------------------------------------------------------------------------------------------------|
| 500  | - 69   | will create a subroutine which can be used in other programs. This is accomplished by creating a TEXT file which contains the source statements of the subroutine. This TEXT file can later be EXEC'ed into the program which will use it.                                                                                             |
|      | 68     | Restores DOS and clears the bottom part of the<br>menu screen.                                                                                                    |
| 601  | - 60   | 2 Gets the name of the file into which to put the<br>statements. If you just hit return without<br>entering a file name the the previous file name<br>is used.                                                                                                    |
| 603  |        | Gets the starting line number and the increment.  DOS commands to OPEN, DELETE and then OPEN again the desired file. So, you may ask, why not just one OPEN? Well, if it's a new file then an OPEN by itself is OK. But, for files which already exist then the DELETE is necessary to free all sectors which are currently allocated. |
|      | රම     | 6 Clears the screen and sets up the text file to be                                                                                                    |
|      | 4.0    | written to.<br>7 Moves the screen buffer into the display area.                                                                                                    |
|      | 6:     |                                                                                                    |
|      | 61     | 5 sets up the FOR-NEXT loop which will look at every line on the screen.                                                                                                    |
|      | 62     | ·                                                                                                    |
|      | 62     | 21 Gets the current character from the screen and determines what type it is.                                                                                                    |
|      | 61     | Change the double quote (") character to the following string: ";CHR\$(34);"                                                                                                    |
|      | 61     | Increments the current line number of the output subroutine by adding the increment value entered earlier. A\$ is initialized to the current output                                                                                                    |
|      | 61     | line number.  If there is no change in character type then just add ?" to the end of A\$. By the way, did you know that a question mark ? was a short hand way                                                                                                    |
|      | 61     | of entering a PRINT command??<br>25 If there is a change in character type then<br>append the correct mode command to the end of A\$<br>then append :?"                                                                                                    |

| LINE | NUMBERS                  | COMMENTS                                                                                                    |
|------|--------------------------|----------------------------------------------------------------------------------------------------|
|      | 630                      | Append the first character of the screen line to                                                                                                    |
|      | 635                      | the end of A\$.<br>Sets up the FOR-NEXT loop to look at the                                                                                                    |
|      | 640                      | remaining characters on the current screen line.<br>Get the character from the screen and its type.<br>Change double quotes to the longer string just                                                                                                    |
|      | <b>645</b>               | like before. As long as the length of A\$ is less than two hundred then keep going as normal. We don't want to make the line too long or it will not be acceptable to Applesoft.                                                                                                    |
| 647  | - 649                    | Tie up loose ends in keeping the length of the line under 200 characters.                                                                                                    |
|      | <b>650</b>               | If the character type has changed then append the correct mode command.                                                                                                    |
|      | 655<br>660<br>665        | Append the current screen character to A\$.  Get the next address on the screen to analyze.  If we're on the last line of the screen, remove the last character from the output string. Why?  Well sorry it's a national security matter.                                                                                                    |
|      | 670                      | By printing A\$ you write the contents of A\$ to<br>the disk text file that was setup earlier. Also                                                                                                    |
|      | 675<br>680<br>690<br>695 | write to the disk an ending quote and semi-colon. Get the next row on the screen. Increment the line number and write out a POKE statement to the output file. This is only done after all previous characters have been written to the output file. The reason a POKE statement is used is because it is impossible to print a character to position 40 of the last line on the screen, and have it stay there! Applesoft always wants to scroll everything up one line. 2039 is decimal address of the last postion. By poking values to this address we bypass the screen scrolling problem. Writes the last commands to the output file. Closed the output text file. Returns to display the screen master menu. |
| 900  | - 930                    | This is the routine which gets a character "C" from the screen at address "A". "C" is then tested to determine which character set it belongs to. TY=0 for NORMAL. TY=1 for FLASH. TY=2 for INVERSE. C\$ is returned with the character in NORMAL mode.                                                                                                    |
|      | 925                      | screen.                                                                                                    |
| 950  | 975                      | This subroutine appends the mode command and :?" on the end of A\$. This subroutine is only used by the code generator section at lines 600-695.                                                                                                    |
|      | 999                      |                                                                                                    |

program.

| LINE | NUI | MBERS        | COMMENTS                                                                                                    |
|------|-----|--------------|----------------------------------------------------------------------------------------------------|
|      |     | 1000         | Moves the cursor to the current position and gets a character from the Keyboard with the machine language subroutine S1.                                                                                                    |
| 1005 | -   | 1080         | Main editor command dispatch area.                                                                                                    |
|      |     | 1005         |                                                                                                    |
|      |     | 1010         | When C>31 then it can't be a command so put it on<br>the screen as a character. Use subroutine at<br>line number 1490 to make certain its in the right<br>mode.                                                                                                    |
|      |     | 1015         |                                                                                                    |
|      |     | 1020         |                                                                                                    |
|      |     | 1025         | Cntl-L: Go into line edit mode.                                                                                                    |
|      |     | 1030<br>1035 | Cntl-D: Delete a character.                                                                                                    |
|      |     | 1035         | Cntl-F: Change format mode.<br>Cntl-H: Backspace (left arrow)                                                                                                    |
|      |     | 1050         |                                                                                                    |
|      |     | 1060         |                                                                                                    |
|      |     |              | Cntl-C: Fast exit. Terminates the program.                                                                                                    |
|      |     | 1080         | If not an escape then ignore it and get another.                                                                                                    |
| 1100 | _   | 1395         | Handles the escape I,J,K,M cursor movement                                                                                                    |
|      |     |              | sequences as well as the E,F,@ clears.                                                                                                    |
|      |     | 1120         | <b></b> -                                                                                                    |
|      |     |              | Esc-J: Move cursor left.                                                                                                    |
|      |     | 1140         | Esc-K: Move cursor right.                                                                                                    |
|      |     | 1200         | Esc-M: Move cursor down. Esc-E: Clear from cursor to end of line.                                                                                                    |
|      |     |              | Esc-E: Clear from cursor to end of line. Esc-F: Clear from cursor to end of screen.                                                                                                    |
|      |     | 1220         |                                                                                                    |
|      |     |              | Esc-Q: Quit screen editor and return to menu.                                                                                                    |
|      |     | 1395         |                                                                                                    |
| 1400 | _   | 1440         | Line edit routine.                                                                                                    |
|      |     | 1410         | Delete the current line.                                                                                                    |
|      |     |              | Insert a line ahead of the current line.                                                                                                    |
|      |     | 1430         | 1 /                                                                                                    |
|      |     | 1440         |                                                                                                    |
|      |     |              | leave the line edit mode.                                                                                                    |
| 1450 | _   | 1475         | Character format routines.                                                                                                    |
|      |     | 1460         |                                                                                                    |
|      |     | 1465         |                                                                                                    |
|      |     | 1470         | 'N' changes mode to NORMAL.                                                                                                    |
|      |     |              |                                                                                                    |
| 1490 |     | 1499         | The second second secon |
|      |     |              | its in the right mode. Fall through to advance                                                                                                    |
|      |     |              | the cursor routine.                                                                                                    |
| 1500 |     | 1510         | Advance cursor to right. If greater that 40 then                                                                                                    |
|      |     | 1010         | set to 1 on next line.                                                                                                    |
| 1520 | _   | 1530         |                                                                                                    |
|      |     |              | then go to the top line.                                                                                                    |

| LINE                                | NUMBERS                         | COMMENTS                                                                                                    |
|-------------------------------------|---------------------------------|----------------------------------------------------------------------------------------------------|
| = = = = = = = = = = = = = = = = = = | 630                             | Append the first character of the screen line to                                                                                                    |
|                                     | 635                             | the end of A\$.<br>Sets up the FOR-NEXT loop to look at the                                                                                                    |
|                                     | <b>640</b>                      | remaining characters on the current screen line. Get the character from the screen and its type. Change double quotes to the longer string just                                                                                                    |
|                                     | 645                             | like before. As long as the length of A\$ is less than two hundred then keep going as normal. We don't want to make the line too long or it will not                                                                                                    |
| 647                                 | - 649                           | be acceptable to Applesoft. Tie up loose ends in keeping the length of the line under 200 characters.                                                                                                    |
|                                     | 650                             | If the character type has changed then append the correct mode command.                                                                                                    |
|                                     | 655<br>660<br>665               | Append the current screen character to A\$.  Get the next address on the screen to analyze.  If we're on the last line of the screen, remove the last character from the output string. Why?                                                                                                    |
|                                     | 670                             | Well sorry it's a national security matter.  By printing A\$ you write the contents of A\$ to  the disk text file that was setup earlier. Also  write to the disk an ending quote and semi-colon.                                                                                                    |
|                                     | 675<br>680<br>685<br>690<br>695 | Get the next row on the screen.  Increment the line number and write out a POKE statement to the output file. This is only done after all previous characters have been written to the output file. The reason a POKE statement is used is because it is impossible to print a character to position 40 of the last line on the screen, and have it stay there! Applesoft always wants to scroll everything up one line. 2039 is decimal address of the last postion. By poking values to this address we bypass the screen scrolling problem.  Writes the last commands to the output file. Closed the output text file. |
| 900                                 | - 930                           | This is the routine which gets a character "C" from the screen at address "A". "C" is then tested to determine which character set it belongs to. TY=0 for NORMAL. TY=1 for FLASH. TY=2 for INVERSE. C\$ is returned with the character in NORMAL mode.                                                                                                    |
|                                     | 925                             |                                                                                                    |
| 950                                 | 975                             | · · - · · · · · · · · · ·                                                                                                    |
|                                     | 999                             | · · · · · · · · · · · · · · · · · · ·                                                                                                    |

program.

| LINE | NUN | 1BERS | COMMENTS                                                                                                    |
|------|-----|-------|----------------------------------------------------------------------------------------------------|
|      |     | 1000  | Moves the cursor to the current position and gets a character from the Keyboard with the machine language subroutine S1.                                                                                                    |
| 1005 | _   | 1080  | Main editor command dispatch area.                                                                                                    |
|      |     | 1005  | Changes Cntl-K to [.                                                                                                    |
|      |     | 1010  | When C>31 then it can't be a command so put it on<br>the screen as a character. Use subroutine at<br>line number 1490 to make certain its in the right<br>mode.                                                                                                    |
|      |     | 1015  |                                                                                                    |
|      |     | 1020  | The second second secon |
|      | •   | 1025  |                                                                                                    |
|      |     | 1030  | Cntl-D: Delete a character.                                                                                                    |
|      |     | 1035  |                                                                                                    |
|      |     | 1040  |                                                                                                    |
|      |     | 1050  | Cntl-U: Forward space (right arrow)                                                                                                    |
|      |     | 1060  |                                                                                                    |
|      |     | 1070  |                                                                                                    |
| •    |     | 1080  | If not an escape then ignore it and get another.                                                                                                    |
| 1100 |     | 1395  | Handles the escape I,J,K,M cursor movement sequences as well as the E,F,@ clears.                                                                                                    |
|      |     | 1120  | Esc-I: Move cursor up.                                                                                                    |
|      |     | 1130  |                                                                                                    |
|      |     | 1140  |                                                                                                    |
|      |     | 1150  |                                                                                                    |
|      |     | 1200  | ·                                                                                                    |
|      |     | 1210  |                                                                                                    |
|      |     | 1220  |                                                                                                    |
|      |     | 1390  |                                                                                                    |
|      |     | 1395  |                                                                                                    |
| 1400 | _   | 1440  | Line edit routine.                                                                                                    |
|      |     | 1410  | Delete the current line.                                                                                                    |
|      |     | 1420  | Insert a line ahead of the current line.                                                                                                    |
|      |     | 1430  | Copy the current line.                                                                                                    |
|      |     | 1440  | If its not an I,D or C then ring the bell and                                                                                                    |
|      |     |       | leave the line edit mode.                                                                                                    |
| 1450 | _   | 1475  | Character format routines.                                                                                                    |
|      |     | 1460  |                                                                                                    |
|      |     |       | 'I' changes mode to INVERSE.                                                                                                    |
|      |     | 1470  |                                                                                                    |
| 1490 | -   | 1499  | Place a character on the screen. Make certain its in the right mode. Fall through to advance the cursor routine.                                                                                                    |
|      |     |       | To recipe to the control                                                                                                    |
| 1500 |     | 1510  | Advance cursor to right. If greater that 40 then set to 1 on next line.                                                                                                    |
| 1520 | -   | 1530  | Advance cursor down 1 line. If at the bottom then go to the top line.                                                                                                    |

|      | NUMBER:                                        | COMMENTS                                                                                                    |  |  |  |  |  |
|------|------------------------------------------------|----------------------------------------------------------------------------------------------------|--|--|--|--|--|
| 1540 | - 1550                                         | Move cursor left. If column is less than 1 then move cursor to column 40 of previous line.                                                                                            |  |  |  |  |  |
| 1560 | - 1570                                         | Move up 1 line. If at top then move to bottom line.                                                                                                    |  |  |  |  |  |
| 1600 | - 1680                                         | I left these routines in so you could see the<br>difference in the speed between equal routines<br>written in FP and machine language.                                                |  |  |  |  |  |
| 1600 | - 1630                                         | Character delete routine replaced by Só.                                                                                                    |  |  |  |  |  |
| 1650 | - 1680                                         | 3 Character insert routine replaced by S7.                                                                                                    |  |  |  |  |  |
|      | - 1810                                         | Move the screen buffer to the display area.                                                                                                    |  |  |  |  |  |
|      | - 2020<br>- 2120                               |                                                                                                    |  |  |  |  |  |
| 3000 | - 3060<br>3000<br>3010<br>3010<br>3020<br>3030 | Start with the first field. If key pressed is a ? then return with FL=0. If key pressed is escape then return with FL=-1. If key pressed is left arrow then backup to previous field. |  |  |  |  |  |
|      | 304(<br>305)<br>306(                           | the next field.  If key pressed is return the return to caller.  Any other key is treated just like a right arrow.                                                                    |  |  |  |  |  |
| 5000 | - 5320<br>5300<br>5300<br>5310                 | <ul> <li>Sets screen number to 2 and gets selection from menu.</li> <li>If escape was pressed then return ot master menu.</li> </ul>                                                  |  |  |  |  |  |
| 5400 | - 552!<br>552(                                 | , , , <del>,</del> =                                                                                                    |  |  |  |  |  |
| 6000 | - 6120<br>6120                                 | •                                                                                                    |  |  |  |  |  |
| 6500 | - 674)<br>674)                                 | · · · · · · · · · · · · · · · · · · ·                                                                                                    |  |  |  |  |  |
| 7000 | - 749°<br>749°                                 |                                                                                                    |  |  |  |  |  |
| 7500 | - 799°<br>799°<br>799°                         | 3 Get F,B,M keypress.                                                                                                    |  |  |  |  |  |

| LINE NUMBERS  | COMMENTS                                                                                                    |
|---------------|----------------------------------------------------------------------------------------------------|
| 8000 - 8010   | Get a Keypress. If it's not F, B, or M then ring                                                              |
|               | the bell and get another Key.  If 'M' the get out of the help subsystem and return to the screen master menu. |
| 50000 - 50240 | Display the screen master menu.                                                                               |

I am available to answer any question about this or any other GENASYS ][ program at the HAAUG HOTLINE 668-8685. you make any usefull modifications to any of these programs please pass it on to me.

Cont'd.

#### WANT/DON'T WANT ADS

FOR SALE: TRENDCOM 100 Thermal Printer with Apple interface and cable. Approximately 2 years old. Nothing fancy - 40 columns - but is very handy for listings, catalogs, etc. Bought for \$325, will sell for \$250. Call Dennis Cornwell at 774-0671.

FOR SALE: ABT Barwand with manual and diskette, \$125. Plugs into game socket. Call John Harris at 783-9826.

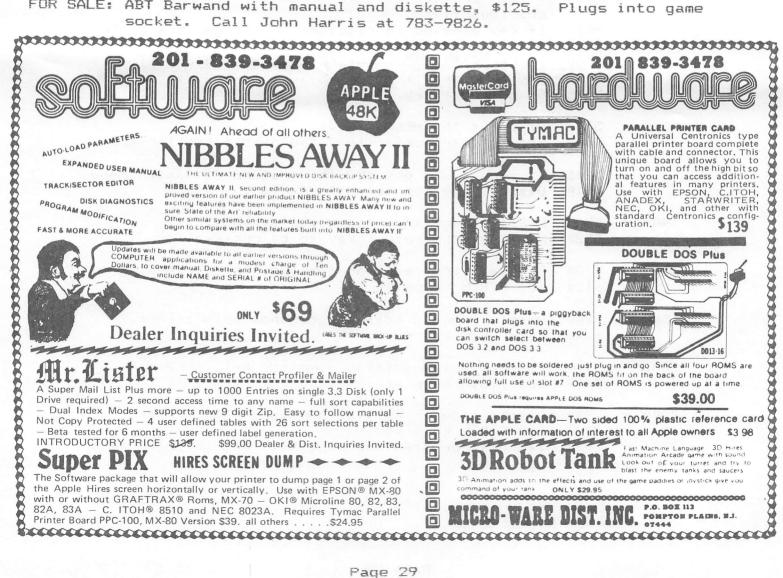

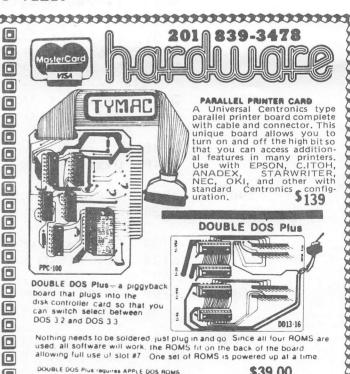

#### LIST

- 1 HIMEM: 32768
- 2 SN\$ = "DEFAULT SCREEN NAME"
- 3 DD = 1: REM CURRENT DISK DRIVE
- 5 DIM SF(5,20,2)
- 9 DATA 2
- 10 DATA 10,13,6,1,14,6,1,16,6,1, 17,6,1,18,6,1,12,23,1,13,23, 1,15,23,1,16,23,1,18,23,1
- 11 DATA 2,11,8,1,14,8,1
- 20 READ NS
- 21 SF(0,0,0) = NS
- 25 FOR SN = 1 TO NS
- 27 READ NF
- 28 SF(SN,0,0) = NF
- 39 FOR FL = 1 TO NF
- 40 READ SF(SN,FL,0),SF(SN,FL,1),
   SF(SN,FL,2)
- 50 NEXT FL
- 60 NEXT SN
- 70 S1 = 32768:S2 = S1 + 3:S3 = S2 + 3:S4 = S3 + 3:S5 = S4 + 3
- 75 S6 = S5 + 3:S7 = S6 + 3:S8 = S 7 + 3
- 98 D\$ = CHR\$ (4): PRINT D\$;"BLOA DGENASYS 2.8/SCREEN EDIT SUB S,D1": PRINT D\$;"NOMONIOC"
- 85 DEF FN P(H) = H 1 + PEEK (48) + PEEK (41) \* 256
- 87 V = 1:H = 1: TEXT : HOME : GOSUB 1700
- 90 CALL 65161: CALL 65171: REM UNHOOK WHATEVER
- 100 V = 1:H = 1
- 120 GOSUB 50000
- 130 SN = 1: GOSUB 3000: IF FL = 0 THEN GOSUB 5000: GOTO 100
- 135 IF FL = 1 THEN PRINT CHR\$
  (7);: GOTO 100
- 140 ON FL GOTO 300,400,500,2000, 600,161,162,150,2100,999
- 150 GOTO 180
- 161 DD = 1: GOTO 165
- 162 DD = 2
- 165 CALL 1002: TEXT : HOME : PRINT
- 170 PRINT D\$; "CATALOG,D";DD
- 175 INVERSE : PRINT "PRESS ANY K
  EY TO CONTINUE.";: NORMAL : GET
  A\$
- 180 GOTO 90
- 300 GOSUB 1800:V = 1:H = 1: GOTO 1000
- 400 POKE 32,1: POKE 33,38: POKE 34,19: POKE 35,23: VTAB 22: HTAB 5: HOME
- 401 FP\$ = "N": PRINT " DO YOU WAN

- T IT FULL PAGE? (N/Y)";: GET A\$: IF A\$ = "Y" THEN FP\$ = "Y"
- 402 TEXT: HOME: PR# 1: PRINT CHR\$
  (9); "80N": IF FP\$ = "N" THEN
  PRINT CHR\$ (27); "L020": PRINT
  CHR\$ (15)
- 403 IF FP\$ = "Y" THEN PRINT CHR\$
  (27);"L000": PRINT CHR\$ (14
- 409 PRINT : GOSUB 1800:LC = PEEK (1024):LA = 1024: VTAB 1: HTAB 1: FOR R = 1 TO 24: VTAB R:B = FN P(1):X = B + 39
- 410 FOR A = B TO X
- 415 GOSUB 900
- 424 PRINT C\$;
- 425 NEXT A: PRINT
- 427 NEXT R: PRINT
- 430 GOTO 90
- 500 CALL 1002: PRINT : PRINT : INPUT "FILE NAME: ";A\$
- 505 IF LEN (A\$) > 0 THEN SN\$ = A\$
- 506 IF LEN (A\$) = 0 THEN A\$ = S
- 510 PRINT D\$"OPEN"A\$: PRINT D\$"D

  ELETE"A\$: PRINT D\$"OPEN"A\$: PRINT

  D\$"WRITE"A\$
- 520 GOSUB 1900
- 530 PRINT D\$\*CLOSE\*: 60TO 90
- 600 CALL 1002: POKE 32,1: POKE 3 3,38: POKE 34,19: POKE 35,23 : VTAB 22: HTAB 5: HOME
- 681 INPUT " FILE NAME: ";A\$
  : IF LEN (A\$) > 0 THEN SN\$ =
  A\$
- 602 IF LEN (A\$) = 0 THEN A\$ = S
- 603 INPUT "STARTING LINE #: ";LN
- 604 INPUT " INCREMENT: ";NC
- 605 CALL 1002: PRINT D\$;"OPEN";A \$: PRINT D\$;"DELETE";A\$: PRINT D\$;"OPEN";A\$
- 606 TEXT: HOME: PRINT D\$; "WRIT E"; A\$
- 607 GOSUB 1800
- 610 PRINT LN; "TEXT: HOME":LT = -
- 615 FOR V = 1 TO 24
- 620 VTAB V:B = FN P(1):A = B: IF V = 1 THEN LA = A:LC = PEEK (A)
- 621 GOSUB 900
- 622 IF C\$ = CHR\$ (162) THEN C\$ = CHR\$ (34) + ";CHR\$(34);" + CHR\$ (34)
- 623 LN = LN + NC:A\$ = STR\$ (LN)

- 624 IF LT = TY THEN A\$ = A\$ + "?

  " + CHR\$ (34)
- 625 IF LT < > TY THEN GOSUB 95
- 630 A\$ = A\$ + C\$
- 635 FOR A = B + 1 TO B + 39
- 640 GOSUB 900: IF C\$ = CHR\$ (16 2) THEN C\$ = CHR\$ (34) + "; CHR\$(34);" + CHR\$ (34)
- 645 IF LEN (A\$) < 200 THEN 658
- 647 A\$ = A\$ + CHR\$ (34) + ";": PRINT A\$:LN = LN + NC:A\$ = STR\$ ( LN)
- 648 IF LT = TY THEN A\$ = A\$ + "?

  " + CHR\$ (34)
- 649 IF LT ( ) TY THEN GOSUB 95
- 650 IF LT ( ) TY THEN A\$ = A\$ + CHR\$ (34) + "::": GOSUB 950
- 655 A\$ = A\$ + C\$
- 660 NEXT A
- 665 IF V = 24 THEN A\$ = LEFT\$ (
  A\$, LEN (A\$) 1)
- 670 PRINT A\$; CHR\$ (34);";"
- 675 NEXT V
- 680 LN = LN + NC: PRINT LN; POKE2 039. C
- 685 LN = LN + NC: PRINT LN; "NORMA L:RETURN"
- 690 PRINT D\$; "CLOSE"
- 695 GOTO 90
- 900 C = PEEK (A)
- 905 IF C > 127 THEN TY = 0:C\$ = CHR\$ (C): GOTO 925
- 910 IF C > 95 THEN TY = 2:C\$ = CHR\$ (C + 64): GOTO 925
- 912 IF C > 63 THEN TY = 2:C\$ = CHR\$ (C + 128): GOTO 925
- 915 IF C > 31 THEN TY = 1:C\$ = CHR\$
  (C + 128): GOTO 925
- 928 TY = 1:C\$ = CHR\$ (C + 192)
- 925 POKE LA,LC:LA = A:LC = C: POKE
  A, ASC ("X")
- 930 RETURN
- 950 LT = TY
- 955 IF TY = 0 THEN A\$ = A\$ + "NO RMAL"
- 960 IF TY = 1 THEN A\$ = A\$ + "IN VERSE"
- 965 IF TY = 2 THEN A\$ = A\$ + "FL ASH"
- 978 A\$ = A\$ + ":?" + CHR\$ (34)
- 975 RETURN
- 999 CALL 1002: POKE 32,1: POKE 3
  3,38: POKE 34,7: POKE 35,18:
  HOME : VTAB 11: HTAB 5: PRINT
  "NOW ";: FLASH : PRINT "LOAD
  ING";: NORMAL : PRINT ": THE
  SYSTEM MASTER": PRINT D\$;"R

|       | UN GENASYS 2.0/MASTER MENU,D                                                       |       | CALL S8: GOTO 1400: REM 'I'                                 |       | REM BSAVE AS OBJECT<br>CALL 1002: POKE 32,1: POKE |
|-------|------------------------------------------------------------------------------------|-------|-------------------------------------------------------------|-------|---------------------------------------------------|
| 1999  |                                                                                    | 1428  | 15 C - 47 TUEN DOVE 747 1.                                  | 1000  | 33,38: POKE 34,19: POKE 35,2                      |
| 1000  | VTAB V: HTAB H: CALL S1:C =<br>PEEK (767)                                          | טנירו | CALL CO. COTO 1466. DEM (C)                                 |       | 3: VTAB 22: HTAB 5: HOME : PRINT                  |
| 1005  | PEEK (/6/)                                                                         |       | CHET 29: 0010 1488; KELL .C.                                |       | 3: VIHD ZZ: NIHO J: NUNC : TKINI                  |
| CONE  | IF C = 11 THEN C = 91: REM                                                         |       |                                                             |       |                                                   |
|       | ^K                                                                                 | 1440  | PRINT CHR\$ (7);: GOTO 1000                                 | 2006  | INPUT " FILE NAME: ";A                            |
| 1010  | IF C > 31 THEN GOSUB 1490:                                                         |       |                                                             |       | \$                                                |
|       | GOTO 1000                                                                          | 1450  | REM CNTL-F (FORMAT)                                         | 2007  | IF LEN (A\$) > 8 THEN SN\$ =                      |
| 1915  | IF C = 16 THEN GOSUB 1700:                                                         |       | VTAB V: HTAB H: CALL S1:C =                                 |       | A\$                                               |
|       | GOSUB 50000: GOTO 400: REM                                                         |       | PEEK (767)                                                  | 2008  | IF LEN (A\$) = 0 THEN A\$ =                       |
|       | ^p                                                                                 | 1120  | IF C = 70 THEN TY = 2: REM                                  | 2000  | SN\$                                              |
| 4000  | ,                                                                                  |       |                                                             | 00.40 |                                                   |
| 10.70 | IF C = 13 THEN GOSUB 1510:                                                         |       | FLASH  IF C = 73 THEN TY = 1: REM  INVERSE                  | 2010  | PRINT D\$;"BSAVE";A\$;",A";S1                     |
|       | GOTO 1000: REM ^M                                                                  | 1465  | 1F C = 73 IHEN IY = 1: REM                                  |       | + 256;",L1024"                                    |
| 1025  | IF C = 12 THEN 1400: REM ^L                                                        |       | INVERSE                                                     | 2020  | GOTO 90                                           |
|       |                                                                                    | 1478  | IF C = 78 THEN TY = 0 GOTO 1000 C = C + 128: IF TY = 0 THEN | 2100  | REM BLOAD AS OBJECT                               |
| 1030  | IF C = 4 THEN CALL S6: GOTO                                                        | 1475  | GOTO 1000                                                   | 2105  | CALL 1802: POKE 32,1: POKE                        |
|       | 1000: REM ^D                                                                       | 1498  | C = C + 128: IF TY = 0 THEN                                 |       | 33,38: POKE 34,19: POKE 35,2                      |
| 1025  | IF C = 6 THEN GOTO 1450: REM                                                       |       | 1499                                                        |       | 3: VTAB 22: HTAB 5: HOME : PRINT                  |
| 1000  |                                                                                    | 1401  | IF C > 191 THEN 1496                                        |       | Of AIMS TT IIIIS SA LIGHT . LINE                  |
|       | ^F                                                                                 | 1471  | 1F U / 171 INEN 1470                                        | 2424  | TAMBLE B.A                                        |
| 1040  | IF C = 8 THEN GOSUB 1540: GOTO                                                     | 1492  |                                                             | 2106  | S INPUT " FILE NAME: ";A                          |
|       | 1090: REM ^H                                                                       |       | 1499                                                        |       | \$                                                |
| 1859  | IF C = 21 THEN GOSUB 1500:                                                         | 1493  | C = C - 128: GOTO 1499                                      | 2107  | 7                                                 |
|       | GOTO 1000: REM ^U                                                                  |       | IF TY = 2 THEN C = C - 128:                                 |       | A\$                                               |
| 1949  | IF C = 9 THEN CALL S7: GOTO                                                        |       | GOTO 1499                                                   | 2198  | 3                                                 |
|       | 1999 PEM AT                                                                        | 1497  | r = r = 192 ⋅ GOTO 1499                                     |       | SN\$                                              |
| 1070  | IF C = 2 THEN CALL 1992, HOME                                                      | 1400  | DOVE EN DAIN C                                              | 24.16 | 3 PRINT D\$;"BLOAD";A\$;",A";S1                   |
| 10.40 | IF C = 3 THEN CALL 1002: HOME<br>: PRINT "OK!": PRINT "NOW WH                      | 1477  | TURE IN F(H), C                                             | 2110  | •                                                 |
|       | : PRINT "UK!": PRINT "NOW WH                                                       | 1566  | H = H + 1: IF H < 41 THEN RETURN                            |       | + 256                                             |
|       | Δ12** FND * PFM ^C                                                                 |       |                                                             |       | 8 GOTO 90                                         |
| 1039  | IF C < > 27 THEN 1000: REM<br>(ESC)  REM ESCAPE STUFF  VTAB V: HTAB H: CALL S1:C = | 1510  | H = 1                                                       | 3008  | 0  FL = 1:NF = SF(SN, 0, 0)                       |
|       | (ESC)                                                                              | 1520  | V = V + 1:: IF V > 24 THEN V                                | 3016  | 8 VTAB SF(SN,FL,0): HTAB SF(S                     |
| 1100  | REM ESCAPE STUFF                                                                   |       | = 1                                                         |       | N,FL,1): GET A\$                                  |
| 1110  | UTAR U. HTAR H. CALL SIAC =                                                        | 1538  | RETURN                                                      | 39 15 | 5 A = ASC (A\$)                                   |
| 1110  | PEEK (767)                                                                         | 15/4  | H = H - 1: IF H THEN RETURN                                 |       | 7 IF A = 63 THEN FL = 0: RETURN                   |
| 1100  |                                                                                    | 1370  | n - n - 1: Ir n inch Reluny                                 | 26.1  | 1 The - 00 thick is - 01 wellow                   |
| 1120  | IF C = 73 THEN GOSUB 1560:                                                         |       |                                                             |       | a to A AN THOUGH (. DETUCAL                       |
|       |                                                                                    |       | H = 40                                                      | 30.13 | 8 IF A = 27 THEN FL = - 1: RETURN                 |
| 1130  | IF C = 74 THEN GOSUB 1540:                                                         | 1560  | $V = V - 1$ : IF $V \in 1$ THEN $V =$                       |       |                                                   |
|       | GOTO 1100: REM 'J'                                                                 |       | 24                                                          | 302   | 0 IF A = 8 THEN FL = FL - 1: IF                   |
| 1149  | IF C = 75 THEN GOSUB 1500:                                                         | 1570  | RETURN                                                      |       | FL ( 1 THEN FL = NF                               |
|       | GOTO 1100: REM 'K'                                                                 |       | REM DELETE CHARACTER FROM L                                 | 393   | 0 IF A = 20 THEN FL = FL + 1:                     |
| 1150  | IF C = 77 THEN GOSUB 1520:                                                         | 1000  | INE                                                         | 300   | IF FL > NF THEN FL = 1                            |
| 1139  |                                                                                    | 1/10  |                                                             | 204   | 0 IF A = 13 THEN RETURN                           |
| 1000  | GOTO 1100: REM 'M'                                                                 |       | IF H = 40 THEN 1630                                         |       |                                                   |
| 1200  | IF C = 69 THEN CALL - 868                                                          | 1620  | FOR $I = H TO 39:P = FN P(I)$                               | 305   | 0 IFA ( > 8 AND A ( > 20 THEN                     |
|       | : GOTO 1000: REM 'E'                                                               |       | ): POKE P, PEEK (P + 1): NEXT                               |       | A = 20: GOTO 3030                                 |
| 1218  | IF C = 70 THEN CALL - 958                                                          |       |                                                             | 306   | 60 GOTO 3010                                      |
|       | : GOTO 1000: REM 'F'                                                               | 1630  | POKE FN P(40),160: RETURN                                   | 500   | 0 TEXT : HOME                                     |
| 1228  | IF C = 64 THEN HOME :V = 1                                                         |       | ,                                                           | 599   | 9 PRINT "====================================     |
|       |                                                                                    | 1,459 | REM INSERT SPACE IN LINE                                    |       | ***************************************           |
| 1200  |                                                                                    |       | IF H = 40 THEN 1680                                         | 501   | 8 PRINT "=GENASYS ][                              |
| 1370  | IF C = 81 THEN GOSUB 1700:                                                         |       |                                                             | 36 1  |                                                   |
| 40.00 | GOTO 100: REM 'Q'                                                                  | 10/6  | FOR I = 39 TO H STEP - 1:P                                  |       | VER: 2.0=";                                       |
|       | IF $C = 85$ THEN $C = 95$ : GOSUB                                                  |       | = FN P(I): POKE P + 1, PEEK                                 | 502   | 20 PRINT "= SCREEN                                |
|       | 1490: GOTO 1100: REM 'U'                                                           |       | (P): NEXT                                                   |       | EDITOR =";                                        |
| 1399  | GOTO 1005                                                                          | 1680  | C = 160: GOTO 1492: REM (SPA                                | 503   | 30 PRINT "==========                              |
| 1400  | REM LINE EDIT STUFF                                                                |       | CE>                                                         |       |                                                   |
|       | VTAB V: HTAB H: CALL S1:C =                                                        | 1700  | REM SAVE SCREEN IN BUFFER                                   | 504   | 10 PRINT "=HELP MENU⊨                             |
| . 700 | PEEK (767)                                                                         |       | FOR I = 1 TO 24: VTAB I: CALL                               |       | =" ;                                              |
| 1/10  |                                                                                    | 11.10 | S2: NEXT : RETURN                                           | 505   | 50 PRINT "======                                  |
|       | IF C = 68 THEN POKE 34,V -                                                         | 1000  |                                                             | 36.5  |                                                   |
|       | 1: VTAB 24: PRINT CHR\$ (10)                                                       | 1900  | REM COPY BUFFER INTO SCREEN                                 |       | =";                                               |
|       | ;: POKE 34,0: GOTO 1400: REM                                                       |       |                                                             | 500   | 60 PRINT "=                                       |
|       | <b>'D'</b>                                                                         | 1810  | FOR I = 1 TO 24: VTAB I: CALL                               |       | =";                                               |
| 1420  | IF C = 73 THEN POKE 767,0:                                                         |       | S3: NEXT : RETURN                                           | 507   | 70 PRINT "= OPTIONS ARE:                          |

|       | -1,                                               |                   | OUT COME CEMEDATOR -".            |              | SPECIAL CHARACTERS =";                  |
|-------|---------------------------------------------------|-------------------|-----------------------------------|--------------|-----------------------------------------|
| E000  | = " ;                                             | E 450             | OFT CODE GENERATOR =";            |              | · · · · · · · · · · · · · · · · · · ·   |
| 2000  | PRINT "=                                          | 5 <del>4</del> 58 |                                   | 0843         | PRINT "= WHICH CAN BE USED              |
|       | =";                                               |                   | MPLE TEXT SCREENS =";             |              | IN CREATING YOUR =";                    |
| 5090  | PRINT "=                                          | 5455              | PRINT "= CAN BE CREATED. T        | 6050         | PRINT "= SCREENS:                       |
|       | =" ;                                              |                   | O USE THIS OPTION =";             |              | =";                                     |
| 5100  | PRINT "= () GENERAL IN                            | 5460              | PRINT "= PLACE THE CURSOR N       | 6055         | PRINT "=                                |
|       | FORMATION =";                                     |                   | EXT TO THE OPTION =";             |              | =" ;                                    |
| 5110  | PRINT "=                                          | 5465              | PRINT "= LABELED ";: INVERSE      | 6060         | PRINT "= ) - SHIFT M (                  |
|       | = " ;                                             |                   | : PRINT "S'MENTS";: NORMAL :      |              | RIGHT BRACKET) =";                      |
| 5120  | PRINT "=                                          |                   | PRINT " AND PRESS RETURN.         | 4945         | PRINT "= [ - CNTL-K (                   |
| 3110  |                                                   |                   |                                   | 9900         |                                         |
| E 100 | == ;<br>DDINT == / > DDITING CO                   | F 470             | =";                               | /070         | ,                                       |
| 3130  | PRINT "= ( ) EDITING CO                           | 34/0              | PRINT "=                          | 00/0         | PRINT "= ESC,U (                        |
|       | MMANDS =";                                        |                   | =";                               |              | UNDERLINE) =3;                          |
| 5140  | PRINT "=                                          | 5475              | PRINT "= TO SAVE AND LATE         | 6075         | PRINT "=                                |
|       | = <sup>#</sup> }                                  |                   | R LOAD SCREENS =";                |              | =" ;                                    |
| 5150  | PRINT "=                                          | 5480              | PRINT "= FROM THE DISK FOR        | 6080         | PRINT "= THE UNDERLINE CH               |
|       | =# <b>;</b>                                       |                   | EDITING USED THE =";              |              | ARACTER IS USED =";                     |
| 5160  | PRINT "= PLACE CURSOR NEXT                        | 5485              | PRINT "= ";: INVERSE : PRINT      | 6085         | PRINT "= TO DEFINE THE INPU             |
|       | TO DESIRED OPTION =";                             |                   | "OBJECT";: NORMAL : PRINT "       |              | T FIELDS FOR FULL =";                   |
| 5170  | PRINT "= AND PRESS                                |                   | OPTIONS.                          | 499A         | PRINT "= SCREEN I/O SUBROUT             |
|       | RETURN. =";                                       |                   | = 2 5                             | 4070         | INES. =";                               |
| 5100  | PRINT "==========                                 | 5400              |                                   | 4005         | PRINT "=                                |
| 7100  |                                                   | 3470              | PRINT "=                          | 0073         |                                         |
| E 400 |                                                   |                   | =";                               |              | =";                                     |
| 5170  | PRINT "=                                          | 5495              | PRINT "= THE ";: INVERSE          | 6100         | PRINT "=                                |
|       | =" <b>;</b>                                       |                   | : PRINT "TEXT";: NORMAL : PRINT   |              | = <sup>it</sup>                         |
| 5200  | PRINT "= PRESS ( &) TO                            |                   | " OPTIONS ARE PRIMARLY FOR        | 6105         | PRINT "=                                |
|       | MOVE TO NEXT PAGE =";                             |                   | =";                               |              | =";                                     |
| 5210  | PRINT "= PRESS 'ESCAPE' TO                        | 5500              | Print "= USE as an interfac       | 6110         | PRINT "=";: INVERSE : PRINT             |
|       | RETURN TO MENU. =";                               |                   | E TO OTHER PGMS. =";              |              | * PRESS: F) ORWARD B) ACKWA             |
| 5220  | PRINT "=                                          | 5505              | PRINT "=                          |              | RD M) ENU ";: NORMAL ; PRINT            |
|       | =" ;                                              |                   | =";                               |              | *=*{                                    |
| 5239  | PRINT "========                                   | 5510              | PRINT "= PRESS (";: INVERSE       | 4115         | PRINT "=======                          |
| OLOG  | ======================================            | 3310              |                                   | 0110         |                                         |
|       |                                                   |                   | : PRINT "RETURN";: NORMAL : PRINT |              | 2020 ACC (#=#) + 120                    |
| E000  | 2039, ASC ("=") + 128                             | ·-                | "> TO CONTINUE =";                | / (00        | 2039, ASC ("=") + 128                   |
|       | SN = 2: GOSUB 3000                                | 2212              | PRINT "=========                  | 0170         | GOSUB 8000: IF A\$ = "B" THEN           |
|       | IF FL = - 1 THEN RETURN                           |                   | ;: POKE                           |              | 5400                                    |
|       | ON FL GOTO 5400,6000                              |                   | 2039, ASC ("=") + 128             | 6500         | TEXT : HOME : PRINT "======             |
| 5320  | GOTO 5000                                         | 5520              | GET A\$: IF A\$ ( ) CHR\$ (1      |              |                                         |
| 5400  | TEXT : HOME : PRINT "======                       |                   | 3) THEN 5520                      |              | ====="                                  |
|       |                                                   | 5525              | RETURN                            | 6510         | PRINT "=GENASYS ][                      |
|       | ====== * ;                                        |                   | TEXT : HOME : PRINT "======       |              | VER: 2.0=";                             |
| 5405  | PRINT "=GENASYS 1[                                |                   |                                   | <b>6520</b>  | PRINT "= SCREEN                         |
|       | VER: 2.0=";                                       |                   |                                   | 0020         | EDITOR =";                              |
| 5410  | PRINT "= SCREEN                                   | 4005              | PRINT =GENASYS ][                 | 4538         | PRINT "                                 |
| 0110  | EDITOR =";                                        | 0003              |                                   | 0000         | ======================================= |
| 5415  | ODIAT #                                           | /010              | VER: 2.8=";                       | /E40         |                                         |
| 7417  | PRINT *                                           | 0010              | PRINT "= SCREEN                   | 0348         | PRINT "=";: INVERSE : PRINT             |
| E 400 | DELLE A MANAGEMENT ,                              |                   | EDITOR =";                        |              | "EDITING COMMANDS";: NORMAL             |
| 3420  | PRINT "=";: INVERSE : PRINT                       | 6815              | PRINT *========                   |              | : PRINT "= PAGE 2 OF                    |
|       | "GENERAL INFORMATION";: NORMAL                    |                   | ;                                 |              | 4 =";                                   |
|       | : PRINT "=                                        | 6020              | PRINT "=";: INVERSE : PRINT       | 6550         | PRINT *=======                          |
|       | = " ;                                             |                   | "EDITING COMMANDS";: NORMAL       |              | =";                                     |
| 5425  | PRINT "==========                                 |                   | : PRINT "= PAGE 1 OF              | 6560         | PRINT "=                                |
|       | = =";                                             |                   | 4 =";                             |              | =*;                                     |
| 5430  | PRINT *=                                          | <b>3025</b>       | PRINT "==========                 | 6570         | PRINT "= COMMAND DESC                   |
|       | = <sup>n</sup> ;                                  |                   | =";                               |              | RIPTION =";                             |
| 5435  | PRINT "= THIS EDITOR IS U                         | 6030              | PRINT "=                          | 458A         | PRINT "=                                |
|       | SED NO MATTER WHAT =";                            |                   | = 1 3                             |              | =";                                     |
| 5449  |                                                   |                   |                                   | /500         |                                         |
| ソファリ  | PRINI "= ITHE GENERALID IC                        | VN.52             |                                   | .A-7-VM      | PRINI =                                 |
|       | PRINT "= CODE GENERATOR IS                        | 6035              | PRINT "=                          | <b>6</b> 378 | PRINT "=                                |
|       | LATER USED. THERE ="; PRINT "= IS A SIMPLE APPLES |                   | ="; PRINT "= THERE ARE THREE      |              | =";<br>PRINT "= ESC,Q QUIT: LE          |

|                                              | AVE SCREEN EDITOR                                                                                                    | =1;                                                                                                    | 7130                                                                                         | PRINT "=                                                                                                    |                                                                            | 7640                                                                         | PRINT "=                                                                                                    | N - F                                                                            |
|----------------------------------------------|----------------------------------------------------------------------------------------------------|----------------------------------------------------------------------------------------------------|----------------------------------------------------------------------------------------------|----------------------------------------------------------------------------------------------------|----------------------------------------------------------------------------|------------------------------------------------------------------------------|----------------------------------------------------------------------------------------------------|----------------------------------------------------------------------------------|
| 4419                                         | PRINT "=                                                                                                    | •                                                                                                    |                                                                                              |                                                                                                    | =" <b>;</b>                                                                |                                                                              | or Normal                                                                                                    | =";                                                                              |
| 0010                                         |                                                                                                    |                                                                                                    | 7140                                                                                         | DDILIT B. DCTURAL                                                                                                    | T 5                                                                        |                                                                              | PRINT "=                                                                                                    |                                                                                  |
|                                              | N TO THE EDITOR                                                                                                    | =";                                                                                                    | / 140                                                                                        | PRINI "= KEIUKN                                                                                                    | PLACE CO                                                                   |                                                                              |                                                                                                    |                                                                                  |
| 6620                                         | PRINT "=                                                                                                    | MENU                                                                                                    |                                                                                              | RSOR AT COLUMN 1 PRINT "=                                                                                                    | =";                                                                        |                                                                              | RS ARE IGNORED                                                                                                    | =";                                                                              |
|                                              |                                                                                                    | =":                                                                                                    | 7150                                                                                         | PRINT "=                                                                                                    | OF THE N                                                                   | 7660                                                                         | PRINT "=                                                                                                    |                                                                                  |
| 4430                                         | PRINT "=                                                                                                    | ,                                                                                                    |                                                                                              | EXT ROW                                                                                                    | -1,                                                                        |                                                                              |                                                                                                    | =" <b>;</b>                                                                      |
| 0000                                         | LIV71A1 —                                                                                                    |                                                                                                    |                                                                                              |                                                                                                    | <b>-</b> ;                                                                 | 7/70                                                                         | DOTTER B. OUTL 1                                                                                                    |                                                                                  |
|                                              |                                                                                                    | •                                                                                                    | 1100                                                                                         | PRINT "=                                                                                                    |                                                                            |                                                                              | PRINT "= CNTL-L                                                                                                    |                                                                                  |
| 6640                                         | PRINT "= ESC,@                                                                                                    | HOME: CL                                                                                                    |                                                                                              |                                                                                                    | =";                                                                        |                                                                              | ZE LINE EDITING                                                                                                    | =";                                                                              |
|                                              | EAR SCREEN AND                                                                                                    | =";                                                                                                    | 7170                                                                                         | PRINT "= ESC,(I,                                                                                                    | J.K.M)                                                                     | 7680                                                                         | PRINT "=                                                                                                    | Next Cha                                                                         |
| 4450                                         | PRINT "=                                                                                                    |                                                                                                    |                                                                                              | ,,                                                                                                    | =";                                                                        |                                                                              | R IS:                                                                                                    | =";                                                                              |
| 0000                                         |                                                                                                    |                                                                                                    | 7100                                                                                         | DOMET S.                                                                                                    |                                                                            |                                                                              |                                                                                                    |                                                                                  |
|                                              | RSOR AT COLUMN 1                                                                                                    |                                                                                                    |                                                                                              | PRINT "=                                                                                                    |                                                                            |                                                                              | PRINT "=                                                                                                    | I - T                                                                            |
| 6660                                         | PRINT "=                                                                                                    | ROW 1                                                                                                    |                                                                                              | P,LEFT,RIGHT,DOWN<br>PRINT "=                                                                                                    | =";                                                                        |                                                                              | O INSERT A LINE                                                                                                    | =";                                                                              |
|                                              |                                                                                                    | = " ;                                                                                                    | 719A                                                                                         | PRINT "=                                                                                                    | •                                                                          | 7799                                                                         | PRINT "=                                                                                                    | D - T                                                                            |
| 1170                                         | DDIAM 8-                                                                                                    | - ,                                                                                                    |                                                                                              | • • • • • • • • • • • • • • • • • • • •                                                                                                    | =";                                                                        |                                                                              | O DELETE A LINE                                                                                                    |                                                                                  |
| 00/6                                         | PRINT "=                                                                                                    |                                                                                                    | 7030                                                                                         |                                                                                                    |                                                                            |                                                                              |                                                                                                    |                                                                                  |
|                                              |                                                                                                    | =";                                                                                                    | 7200                                                                                         | PRINT "= ESC,E                                                                                                    |                                                                            |                                                                              | PRINT "=                                                                                                    | C - T                                                                            |
| 6680                                         | PRINT "= CNTL-I                                                                                                    | insert a                                                                                                    |                                                                                              | END OF LINE                                                                                                    | =";                                                                        |                                                                              | O COPY A LINE                                                                                                    | =";                                                                              |
|                                              | SPACE                                                                                                    |                                                                                                    | 721A                                                                                         | PRINT "= ESC,F                                                                                                    | CLEAR TO                                                                   | 7729                                                                         | PRINT "=                                                                                                    | •                                                                                |
| //00                                         |                                                                                                    | ,                                                                                                    |                                                                                              | •                                                                                                    |                                                                            |                                                                              |                                                                                                    | -8.                                                                              |
| 0070                                         | PRINT "= CNTL-D                                                                                                    |                                                                                                    |                                                                                              | END OF SCREEN                                                                                                    | =";                                                                        |                                                                              |                                                                                                    | =";                                                                              |
|                                              | Character                                                                                                    | =";                                                                                                    | 7220                                                                                         | PRINT "=                                                                                                    | •                                                                          | 7730                                                                         | PRINT "=";: INVER                                                                                                    |                                                                                  |
| 6700                                         | PRINT "= CNTL-P                                                                                                    | WILL PRI                                                                                                    |                                                                                              | -                                                                                                    | =";                                                                        |                                                                              | * PRESS: B)A                                                                                                    | CKWard M                                                                         |
|                                              | NT THE SCREEN                                                                                                    |                                                                                                    | 7239                                                                                         | PRINT "=";: INVER                                                                                                    |                                                                            |                                                                              | ) ENU ";: NOR                                                                                                    |                                                                                  |
| 1740                                         |                                                                                                    | =";                                                                                                    |                                                                                              |                                                                                                    |                                                                            |                                                                              |                                                                                                    | 1876 1 11(214)                                                                   |
| 6/18                                         | PRINT "=                                                                                                    |                                                                                                    |                                                                                              | " PRESS: F) ORWA                                                                                                    |                                                                            |                                                                              | "=" ;                                                                                                    |                                                                                  |
|                                              |                                                                                                    | =";                                                                                                    |                                                                                              | RD M) ENU ";: NOR                                                                                                    | MAL : PRINT                                                                | 7740                                                                         | PRINT *======                                                                                                    |                                                                                  |
| 4729                                         | PRINT "=";: INVER                                                                                                    |                                                                                                    |                                                                                              | P= 1 ;                                                                                                    |                                                                            |                                                                              |                                                                                                    | =":                                                                              |
| 0.20                                         | " PRESS: F) ORWA                                                                                                    |                                                                                                    |                                                                                              | PRINT "=====                                                                                                    |                                                                            |                                                                              | POKE 2039,189                                                                                                    | ,                                                                                |
|                                              |                                                                                                    |                                                                                                    |                                                                                              |                                                                                                    |                                                                            |                                                                              |                                                                                                    |                                                                                  |
|                                              | RD M) ENU ";: NOR                                                                                                    | MAL : PRINT                                                                                                    |                                                                                              | *************                                                                                                    | =";                                                                        |                                                                              | Normal                                                                                                    |                                                                                  |
|                                              | "=" ;                                                                                                    | i                                                                                                    | 7250                                                                                         | POKE 2039,189                                                                                                    |                                                                            | 7998                                                                         | GOSUB 8000: IF A\$                                                                                                    | = "B" THEN                                                                       |
| 6739                                         | PRINT "======                                                                                                    |                                                                                                    | 7269                                                                                         | NORMAL                                                                                                    |                                                                            |                                                                              | 7000                                                                                                    |                                                                                  |
| 0,00                                         |                                                                                                    | _                                                                                                    |                                                                                              | GOSUB 8000: IF A\$                                                                                                    | - "D" TUCK                                                                 | 7999                                                                         | PRINT CHR\$ (7);:                                                                                                    | COTO 7000                                                                        |
|                                              |                                                                                                    | •                                                                                                    |                                                                                              |                                                                                                    | יושחו פ –                                                                  | 1777                                                                         | LICTIAL CHICA (17.3"                                                                                                    | 0010 7770                                                                        |
|                                              | 2039, ASC ("=") +                                                                                                    |                                                                                                    |                                                                                              | 6500                                                                                                    |                                                                            |                                                                              |                                                                                                    |                                                                                  |
| 6749                                         | GOSUB 8000: IF A\$                                                                                                    | = "B" THEN                                                                                                    | 7500                                                                                         | TEXT : HOME                                                                                                    |                                                                            | 8000                                                                         | GET A\$: IF A\$ <                                                                                                    | > "F" AND                                                                        |
|                                              |                                                                                                    |                                                                                                    |                                                                                              |                                                                                                    |                                                                            |                                                                              |                                                                                                    |                                                                                  |
|                                              | ARRA                                                                                                    |                                                                                                    | 7510                                                                                         | NORMAI : PRINT "≕                                                                                                    |                                                                            |                                                                              | AS ( ) "R" AND AS                                                                                                    | 〈 〉 "M" THFN                                                                     |
| 7000                                         | 6999                                                                                                    | •                                                                                                    |                                                                                              | NORMAL : PRINT "=                                                                                                    |                                                                            |                                                                              | A\$ ( ) "B" AND A\$                                                                                                    |                                                                                  |
|                                              | TEXT : HOME                                                                                                    |                                                                                                    |                                                                                              |                                                                                                    |                                                                            |                                                                              | A\$ ( ) "B" AND A\$ PRINT CHR\$ (7);:                                                                                                    |                                                                                  |
|                                              |                                                                                                    |                                                                                                    |                                                                                              | = <b>"</b>                                                                                                    |                                                                            |                                                                              | PRINT CHR\$ (7);:                                                                                                    | GOTO 8000                                                                        |
|                                              | TEXT : HOME                                                                                                    |                                                                                                    |                                                                                              | = <b>"</b>                                                                                                    |                                                                            |                                                                              | PRINT CHR\$ (7);:                                                                                                    | GOTO 8000                                                                        |
|                                              | TEXT : HOME NORMAL : PRINT "=                                                                                                    |                                                                                                    | 7520                                                                                         | =";<br>Print "=genasys )                                                                                                    |                                                                            |                                                                              | PRINT CHR\$ (7);:  IF A\$ = "M" THEN                                                                                                    | GOTO 8000                                                                        |
| 7010                                         | TEXT : HOME NORMAL : PRINT "= ===================================                                                                                                    |                                                                                                    | 7520                                                                                         | =";<br>PRINT "=GENASYS ]<br>VER: 2.                                                                                                    |                                                                            | 8005                                                                         | PRINT CHR\$ (7);:  IF A\$ = "M" THEN 100                                                                                                    | GOTO 8000<br>POP : GOTO                                                          |
| 7010                                         | TEXT : HOME NORMAL : PRINT "= ===================================                                                                                                    |                                                                                                    | 7520                                                                                         | =";<br>PRINT "=GENASYS ]<br>VER: 2.                                                                                                    | E<br>E<br>9=";<br>SCREEN                                                   | 8005<br>8010                                                                 | PRINT CHR\$ (7);:  IF A\$ = "M" THEN 100  RETURN                                                                                                    | GOTO 8000<br>POP : GOTO                                                          |
| 7010                                         | TEXT : HOME NORMAL : PRINT "= ===================================                                                                                                    |                                                                                                    | 7520                                                                                         | =";<br>PRINT "=GENASYS ]<br>VER: 2.                                                                                                    | E<br>E<br>9=";<br>SCREEN                                                   | 8005<br>8010                                                                 | PRINT CHR\$ (7);:  IF A\$ = "M" THEN 100                                                                                                    | GOTO 8000<br>POP : GOTO                                                          |
| 7010<br>7020                                 | TEXT: HOME NORMAL: PRINT "= ===================================                                                                                                    | ======================================                                                                              | 752 <b>0</b><br>7530                                                                         | =";<br>PRINT "=GENASYS ]<br>VER: 2.<br>PRINT "=<br>EDITOR                                                                                                    | E<br>0=";<br>SCREEN<br>=";                                                 | 8005<br>8010                                                                 | PRINT CHR\$ (7);:  IF A\$ = "M" THEN 100  RETURN                                                                                                    | GOTO 8000 POP : GOTO                                                             |
| 7010<br>7020                                 | TEXT: HOME NORMAL: PRINT "= ="; PRINT "=GENASYS ] VER: 2. PRINT "=                                                                                                    | =====================================                                                                               | 752 <b>0</b><br>7530<br>7540                                                                 | ="; PRINT "=GENASYS ] VER: 2. PRINT "= EDITOR PRINT "=                                                                                                    | [<br>0=";<br>SCREEN<br>=";                                                 | 8005<br>8010<br>50006                                                        | PRINT CHR\$ (7);:  IF A\$ = "M" THEN 188  RETURN TEXT: HOME: PR                                                                                                    | GOTO 8000 POP : GOTO                                                             |
| 7010<br>7020<br>7030                         | TEXT: HOME NORMAL: PRINT "= =="; PRINT "=GENASYS] VER: 2. PRINT "= EDITOR                                                                                                    | E=====================================                                                                              | 7520<br>7530<br>7540                                                                         | ="; PRINT "=GENASYS ] VER: 2." PRINT "= EDITOR PRINT "=                                                                                                    | E                                                                          | 8005<br>8010<br>50006                                                        | PRINT CHR\$ (7);:  IF A\$ = "M" THEN 100  RETURN 0 TEXT : HOME : PR ====================================                                                                                                    | GOTO 8000  POP : GOTO  INT "=====                                                |
| 7010<br>7020<br>7030                         | TEXT: HOME NORMAL: PRINT "=  ="; PRINT "=GENASYS ] VER: 2. PRINT "= EDITOR PRINT "====================================                                                                                                    | E                                                                                                    | 752 <b>0</b><br>7530<br>7540<br>7550                                                         | ="; PRINT "=GENASYS 1 VER: 2. PRINT "= EDITOR PRINT "= PRINT "=";: INVER                                                                                                    | E : PRINT                                                                  | 8005<br>8010<br>50006                                                        | PRINT CHR\$ (7);:  IF A\$ = "M" THEN 100 RETURN 7 TEXT : HOME : PR                                                                                                    | GOTO 8000  POP : GOTO  INT "=====                                                |
| 7010<br>7020<br>7030                         | TEXT: HOME NORMAL: PRINT "= =="; PRINT "=GENASYS] VER: 2. PRINT "= EDITOR                                                                                                    | E                                                                                                    | 752 <b>9</b><br>753 <b>0</b><br>754 <b>9</b><br>755 <b>0</b>                                 | PRINT "="; PRINT "=GENASYS ] VER: 2." PRINT "= EDITOR PRINT "====================================                                                                                                    | E SCREEN  =";  ==";  SE: PRINT                                             | 8005<br>8010<br>50006                                                        | PRINT CHR\$ (7);:  IF A\$ = "M" THEN 100 RETURN 7 TEXT : HOME : PR                                                                                                    | GOTO 8000  POP : GOTO  INT "=====                                                |
| 7010<br>7020<br>7030<br>7040                 | TEXT: HOME NORMAL: PRINT "=  ="; PRINT "=GENASYS ] VER: 2. PRINT "= EDITOR PRINT "====================================                                                                                                    | E                                                                                                    | 752 <b>9</b><br>753 <b>0</b><br>754 <b>9</b><br>755 <b>0</b>                                 | PRINT "="; PRINT "=GENASYS ] VER: 2." PRINT "= EDITOR PRINT "====================================                                                                                                    | E SCREEN  =";  ==";  SE: PRINT                                             | 8005<br>8010<br>50006                                                        | PRINT CHR\$ (7);:  IF A\$ = "M" THEN 100 RETURN 7 TEXT : HOME : PR                                                                                                    | GOTO 8000  POP : GOTO  INT "=====                                                |
| 7010<br>7020<br>7030<br>7040                 | TEXT: HOME NORMAL: PRINT "=  ="; PRINT "=GENASYS ] VER: 2. PRINT "= EDITOR PRINT "====================================                                                                                                    | E=====================================                                                                              | 752 <b>0</b><br>753 <b>0</b><br>754 <b>0</b><br>7550                                         | PRINT "=GENASYS ] VER: 2. PRINT "= EDITOR PRINT "=";: INVER PEDITING COMMANDS" : PRINT "=                                                                                                    | E SCREEN  =";  ==";  SE: PRINT                                             | 8005<br>8010<br>50006                                                        | PRINT CHR\$ (7);:  IF A\$ = "M" THEN 100 RETURN 7 TEXT : HOME : PR                                                                                                    | GOTO 8000  POP : GOTO  INT "=====                                                |
| 7010<br>7020<br>7030<br>7040                 | TEXT: HOME NORMAL: PRINT "=  ="; PRINT "=GENASYS ] VER: 2. PRINT "= EDITOR PRINT "====================================                                                                                                    | SCREEN 7 ="; =="; =="; SE : PRINT; : NORMAL                                                                         | 7520<br>7530<br>7540<br>7550                                                                 | PRINT "=GENASYS ] VER: 2." PRINT "= EDITOR PRINT "=";: INVER "EDITING COMMANDS" : PRINT "= 4 = ";                                                                                                    | C SCREEN  =";  =";  ==";  SE: PRINT  ;: NORMAL  PAGE 4 OF                  | 8005<br>8010<br>50000<br>50010<br>50020                                      | PRINT CHR\$ (7);:  IF A\$ = "M" THEN 180  RETURN TEXT: HOME: PR                                                                                                    | GOTO 8000  POP : GOTO  INT "=====  If .8="; SCREE =";                            |
| 7010<br>7020<br>7030<br>7040                 | TEXT: HOME NORMAL: PRINT "=  ="; PRINT "=GENASYS ] VER: 2. PRINT "= EDITOR PRINT "====================================                                                                                                    | SCREEN 7 ="; =="; =="; SE : PRINT; : NORMAL                                                                         | 7520<br>7530<br>7540<br>7550                                                                 | PRINT "=GENASYS ] VER: 2." PRINT "= EDITOR PRINT "=";: INVER "EDITING COMMANDS" : PRINT "= 4 = "; PRINT "=                                                                                                    | C 0="; SCREEN ="; =="; SE: PRINT ;: NORMAL PAGE 4 OF                       | 8005<br>8010<br>50006<br>50016<br>50026<br>50036                             | PRINT CHR\$ (7);:  IF A\$ = "M" THEN 100  RETURN 0 TEXT : HOME : PR =======""; 0 PRINT "=GENASYS VER: 2 0 PRINT "= N EDITOR 0 PRINT "====================================                                                                         | GOTO 8000  POP : GOTO  INT "====================================                 |
| 7010<br>7020<br>7030<br>7040                 | TEXT: HOME NORMAL: PRINT "=  ="; PRINT "=GENASYS ] VER: 2. PRINT "= EDITOR PRINT "====================================                                                                                                    | SCREEN 7 ="; =="; =="; SE : PRINT; : NORMAL                                                                         | 7520<br>7530<br>7540<br>7550                                                                 | PRINT "=GENASYS ] VER: 2." PRINT "= EDITOR PRINT "=";: INVER "EDITING COMMANDS" : PRINT "= 4 = "; PRINT "=                                                                                                    | C SCREEN  =";  =";  ==";  SE: PRINT  ;: NORMAL  PAGE 4 OF                  | 8005<br>8010<br>50006<br>50016<br>50026<br>50036                             | PRINT CHR\$ (7);:  IF A\$ = "M" THEN 180  RETURN TEXT: HOME: PR                                                                                                    | GOTO 8000  POP : GOTO  INT "====================================                 |
| 7010<br>7020<br>7030<br>7040<br>7050         | TEXT: HOME NORMAL: PRINT "=  ="; PRINT "=GENASYS ] VER: 2. PRINT "= EDITOR PRINT "=";: INVER "EDITING COMMANDS" : PRINT "= 4 =";                                                                                                    | E=====================================                                                                              | 752 <b>0</b><br>7530<br>7540<br>7550                                                         | PRINT "=GENASYS ] VER: 2." PRINT "= EDITOR PRINT "=";: INVER "EDITING COMMANDS" : PRINT "= 4 ="; PRINT "=                                                                                                    | C 0="; SCREEN ="; =="; SE: PRINT ;: NORMAL PAGE 4 OF                       | 8005<br>8010<br>50006<br>50016<br>50026<br>50036                             | PRINT CHR\$ (7);:  IF A\$ = "M" THEN 100  RETURN 0 TEXT : HOME : PR ======"; 0 PRINT "=GENASYS VER: 2 0 PRINT "= N EDITOR 0 PRINT "====================================                                                                           | GOTO 8000  POP : GOTO  INT "====================================                 |
| 7010<br>7020<br>7030<br>7040<br>7050         | TEXT: HOME NORMAL: PRINT "=  ="; PRINT "=GENASYS ] VER: 2. PRINT "= EDITOR PRINT "=";: INVER "EDITING COMMANDS" : PRINT "=  4 ="; PRINT "====================================                                                                                                    | SCREEN  ";  ";  ";  ";  ";  ";  ";  ";  ";  SE: PRINT  ;: NORMAL  PAGE 3 OF                                         | 752 <b>0</b><br>7530<br>7540<br>7550                                                         | PRINT "=GENASYS ] VER: 2." PRINT "= EDITOR PRINT "=";: INVER "EDITING COMMANDS" : PRINT "= 4 = "; PRINT "=                                                                                                    | E SCREEN  =";  SCREEN  =";  SE: PRINT  ;: NORMAL  PAGE 4 OF                | 8005<br>8010<br>50006<br>50016<br>50026<br>50036                             | PRINT CHR\$ (7);:  IF A\$ = "M" THEN  100  RETURN  TEXT : HOME : PR                                                                                                    | GOTO 8000  POP : GOTO  INT "====================================                 |
| 7010<br>7020<br>7030<br>7040<br>7050         | TEXT: HOME NORMAL: PRINT "=  ="; PRINT "=GENASYS ] VER: 2. PRINT "= EDITOR PRINT "=";: INVER "EDITING COMMANDS" : PRINT "= 4 ="; PRINT "====================================                                                                                                    | SCREEN  ";  "SCREEN  ";  ";  ";  ";  ";  ";  SE: PRINT  ;: NORMAL  PAGE 3 OF  ";  ";  ";  ";  ";  ";  ";  ";  ";  " | 7520<br>7530<br>7540<br>7550<br>7560                                                         | PRINT "=GENASYS 1 VER: 2.  PRINT "= EDITOR PRINT "=";: INVER "EDITING COMMANDS" : PRINT "= 4 = "; PRINT "= PRINT "=                                                                                                    | [ 0="; SCREEN ="; =="; SE: PRINT ;: NORMAL PAGE 4 OF ="; =";               | 8005<br>8010<br>50006<br>50016<br>50026<br>50036                             | PRINT CHR\$ (7);:  IF A\$ = "M" THEN  100  RETURN  TEXT: HOME: PR                                                                                                    | GOTO 8000  POP : GOTO  INT "====================================                 |
| 7010<br>7020<br>7030<br>7040<br>7050         | TEXT: HOME NORMAL: PRINT "=  ="; PRINT "=GENASYS ] VER: 2. PRINT "= EDITOR PRINT "=";: INVER "EDITING COMMANDS" : PRINT "=  4 ="; PRINT "====================================                                                                                                    | SCREEN  ";  "SCREEN  ";  ";  ";  ";  ";  ";  SE: PRINT  ;: NORMAL  PAGE 3 OF  ";  ";  ";  ";  ";  ";  ";  ";  ";  " | 7520<br>7530<br>7540<br>7550<br>7560<br>7570                                                 | PRINT "=GENASYS 1 VER: 2.  PRINT "= EDITOR PRINT "=";: INVER "EDITING COMMANDS" : PRINT "= 4 ="; PRINT "= PRINT "= PRINT "= PRINT "= COMMAND                                                                                                    | E SCREEN ="; =="; SE: PRINT ;: NORMAL PAGE 4 OF =="; =="; DESC             | 8005<br>8010<br>50006<br>50016<br>50026<br>50036                             | PRINT CHR\$ (7);:  IF A\$ = "M" THEN  100  RETURN  TEXT: HOME: PR                                                                                                    | GOTO 8000  POP : GOTO  INT "====================================                 |
| 7010<br>7020<br>7030<br>7040<br>7050         | TEXT: HOME NORMAL: PRINT "=  ="; PRINT "=GENASYS ] VER: 2. PRINT "=  EDITOR PRINT "=";: INVER "EDITING COMMANDS" : PRINT "=  4 ="; PRINT "====================================                                                                                                    | SCREEN  ";  "SCREEN  ";  "";  "";  "";  SE: PRINT  ;: NORMAL  PAGE 3 OF  "";                                        | 7520<br>7530<br>7540<br>7550<br>7560<br>7570                                                 | PRINT "=GENASYS 1 VER: 2.  PRINT "= EDITOR PRINT "=";: INVER "EDITING COMMANDS" : PRINT "= 4 ="; PRINT "= PRINT "= PRINT "= PRINT "= COMMAND                                                                                                    | E SCREEN ="; =="; SE: PRINT ;: NORMAL PAGE 4 OF =="; =="; DESC             | 8005<br>8010<br>50006<br>50016<br>50026<br>50036                             | PRINT CHR\$ (7);:  IF A\$ = "M" THEN  100  RETURN  TEXT: HOME: PR                                                                                                    | GOTO 8000  POP : GOTO  INT "====================================                 |
| 7010 7020 7030 7048 7050 7060 7070           | TEXT: HOME NORMAL: PRINT "=  ="; PRINT "=GENASYS ] VER: 2. PRINT "=  EDITOR PRINT "=";: INVER "EDITING COMMANDS" : PRINT "=  4 ="; PRINT "=  PRINT "=  PRINT "=                                                                                                    | SCREEN  "";  "SCREEN  "";  "";  "";  SE: PRINT  ;: NORMAL  PAGE 3 OF  "";  "";  "";  "";                            | 7520<br>7530<br>7540<br>7550<br>7550<br>7570                                                 | PRINT "=GENASYS ] VER: 2." PRINT "= EDITOR PRINT "=";: INVER "EDITING COMMANDS": PRINT "= 4 ="; PRINT "= PRINT "= PRINT "= PRINT "= COMMAND                                                                                                    | [ 0="; SCREEN ="; SE: PRINT ;: NORMAL PAGE 4 OF =";  ="; DESC =";          | 8005<br>8010<br>50006<br>50016<br>50026<br>50036                             | PRINT CHR\$ (7);:  IF A\$ = "M" THEN  100  RETURN  TEXT : HOME : PR  """;  PRINT "=GENASYS  VER: 2  PRINT "= N EDITOR PRINT "=";: INVE " MASTER MENU ";: "" = F                                                                                   | POP : GOTO  INT "=====  IL .8="; SCREE ="; RSE : PRINT NORMAL : PRINT OR HELP="; |
| 7010 7020 7030 7048 7050 7060 7070           | TEXT: HOME NORMAL: PRINT "=  ="; PRINT "=GENASYS ] VER: 2. PRINT "= EDITOR PRINT "=";: INVER "EDITING COMMANDS" : PRINT "=  PRINT "=  PRINT "=  PRINT "=  PRINT "=  PRINT "=                                                                                                    | ######################################                                                                              | 7520<br>7530<br>7540<br>7550<br>7560<br>7570<br>7580                                         | PRINT "=GENASYS 1 VER: 2." PRINT "= EDITOR PRINT "=";: INVER "EDITING COMMANDS" : PRINT "= 4 ="; PRINT "= PRINT "= PRINT "= PRINT "= PRINT "= PRINT "= PRINT "= PRINT "=                                                                              | [                                                                          | 8005<br>8010<br>50006<br>50016<br>50026<br>50036                             | PRINT CHR\$ (7);:  IF A\$ = "M" THEN 100  RETURN 0 TEXT : HOME : PR ======"""""""""""""""""""""""""""""""                                                                                                    | GOTO 8000  POP : GOTO  INT "====================================                 |
| 7010 7020 7030 7040 7050 7060 7080           | TEXT: HOME NORMAL: PRINT "=  ="; PRINT "=GENASYS ]                                                                                                    | ######################################                                                                              | 7520<br>7530<br>7540<br>7550<br>7570<br>7580<br>7590                                         | PRINT "=GENASYS 1 VER: 2.1 PRINT "= EDITOR PRINT "=";: INVER "EDITING COMMANDS" : PRINT "= 4 = "; PRINT "= PRINT "= PRINT "= PRINT "= PRINT "= PRINT "= PRINT "= PRINT "= PRINT "=                                                                    | [                                                                          | 8005<br>8010<br>50006<br>50016<br>50026<br>50046                             | PRINT CHR\$ (7);:  IF A\$ = "M" THEN 100  RETURN 0 TEXT : HOME : PR ======"; 0 PRINT "=GENASYS VER: 2 0 PRINT "= N EDITOR 0 PRINT "=";: INVE " MASTER MENU ";: " = =F 0 PRINT "====================================                               | GOTO 8000  POP : GOTO  INT "====================================                 |
| 7010 7020 7030 7040 7050 7060 7080           | TEXT: HOME NORMAL: PRINT "=  ="; PRINT "=GENASYS ]                                                                                                    | SCREEN  "; "; "SE: PRINT ;: NORMAL PAGE 3 OF  "; "; "; "; "; " " " " " " " " " " "                                  | 7520<br>7530<br>7540<br>7550<br>7570<br>7580<br>7590                                         | PRINT "=GENASYS 1 VER: 2." PRINT "= EDITOR PRINT "=";: INVER "EDITING COMMANDS" : PRINT "= 4 ="; PRINT "= PRINT "= PRINT "= PRINT "= PRINT "= PRINT "= PRINT "= PRINT "=                                                                              | [                                                                          | 8005<br>8010<br>50006<br>50026<br>50036<br>50046<br>50056                    | PRINT CHR\$ (7);:  IF A\$ = "M" THEN 100  RETURN 0 TEXT : HOME : PR                                                                                                    | GOTO 8000  POP : GOTO  INT "====  II                                             |
| 7010 7020 7030 7040 7050 7060 7080           | TEXT: HOME NORMAL: PRINT "=  ="; PRINT "=GENASYS ]                                                                                                    | SCREEN  "; "; "SE: PRINT ;: NORMAL PAGE 3 OF  "; "; "; "; "; " " " " " " " " " " "                                  | 7520<br>7530<br>7540<br>7550<br>7560<br>7570<br>7580<br>7590                                 | PRINT "=GENASYS 1 VER: 2.  PRINT "= EDITOR PRINT "=";: INVER "EDITING COMMANDS" : PRINT "= 4 = "; PRINT "= PRINT "= PRINT "= PRINT "= PRINT "= PRINT "= COMMAND RIPTION PRINT "= PRINT "= CNTL-F                                                      | [                                                                          | 8005<br>8010<br>50006<br>50026<br>50036<br>50046<br>50056                    | PRINT CHR\$ (7);:  IF A\$ = "M" THEN 100  RETURN 0 TEXT : HOME : PR                                                                                                    | GOTO 8000  POP : GOTO  INT "====================================                 |
| 7010 7020 7030 7040 7050 7060 7070 7090      | TEXT: HOME NORMAL: PRINT "=  ="; PRINT "=GENASYS ] VER: 2. PRINT "= EDITOR PRINT "=";: INVER "EDITING COMMANDS": PRINT "=  PRINT "=  PRI | E SCREEN  SCREEN  SCREEN  SCREEN  SE:  SE:  SE:  SE:  SE:  SE:  SE:                                                 | 7520<br>7530<br>7540<br>7550<br>7560<br>7570<br>7590<br>7590                                 | PRINT "= GENASYS ] VER: 2. PRINT "= EDITOR PRINT "=";: INVER "EDITING COMMANDS": PRINT "= 4 ="; PRINT "= PRINT "= PRINT "= PRINT "= PRINT "= PRINT "= COMMAND RIPTION PRINT "= CNTL-F ZE DISPLAY FORMAT                                               | [ 0="; SCREEN ="; SE: PRINT ;: NORMAL PAGE 4 OF  ="; DESC ="; INITIALI ="; | 8005<br>8010<br>50006<br>50016<br>50026<br>50036<br>50056                    | PRINT CHR\$ (7);:  IF A\$ = "M" THEN 100  RETURN 0 TEXT: HOME: PR                                                                                                    | GOTO 8000  POP : GOTO  INT "====================================                 |
| 7010 7020 7030 7040 7050 7060 7070 7090      | TEXT: HOME NORMAL: PRINT "=  ="; PRINT "=GENASYS ]                                                                                                    | E SCREEN  SCREEN  SCREEN  SCREEN  SE:  SE:  SE:  SE:  SE:  SE:  SE:                                                 | 7520<br>7530<br>7540<br>7550<br>7560<br>7570<br>7590<br>7590                                 | PRINT "= GENASYS ] VER: 2. PRINT "= EDITOR PRINT "=";: INVER "EDITING COMMANDS": PRINT "= 4 ="; PRINT "= PRINT "= PRINT "= PRINT "= PRINT "= PRINT "= COMMAND RIPTION PRINT "= CNTL-F ZE DISPLAY FORMAT                                               | [ 0="; SCREEN ="; SE: PRINT ;: NORMAL PAGE 4 OF  ="; DESC ="; INITIALI ="; | 500 50 500 500 500 500 500 500 500 500                                       | PRINT CHR\$ (7);:  IF A\$ = "M" THEN  100  RETURN  TEXT: HOME: PR  """ = GENASYS  VER: 2  PRINT "= GENASYS  PRINT "= ";: INVE " MASTER MENU ";: "" = F  PRINT "= F  PRINT "= F  PRINT "= PRESS  PRINT "= CURRENT                                  | GOTO 8000  POP : GOTO  INT "====================================                 |
| 7010 7020 7030 7048 7050 7060 7070 7080 7100 | TEXT: HOME NORMAL: PRINT "=  ="; PRINT "=GENASYS ] VER: 2. PRINT "= EDITOR PRINT "=";: INVER "EDITING COMMANDS" : PRINT "= 4 ="; PRINT "= PRINT "= PRINT "= PRINT "= PRINT "= PRINT "= PRINT "= PRINT "= PRINT "= PRINT "= PRINT "=                                                                                                    | E SCREEN  SCREEN  SCREEN  SCREEN  SE:  SE:  SE:  SE:  SE:  SE:  SE:                                                 | 7520<br>7530<br>7540<br>7550<br>7560<br>7570<br>7590<br>7590                                 | PRINT "= GENASYS ] VER: 2. PRINT "= EDITOR PRINT "=";: INVER "EDITING COMMANDS": PRINT "= 4 ="; PRINT "= PRINT "= PRINT "= PRINT "= PRINT "= PRINT "= COMMAND RIPTION PRINT "= CNTL-F ZE DISPLAY FORMAT                                               | [ 0="; SCREEN ="; SE: PRINT ;: NORMAL PAGE 4 OF  ="; DESC ="; INITIALI ="; | 8005<br>8010<br>50006<br>50016<br>50026<br>50036<br>50056<br>50066           | PRINT CHR\$ (7);:  IF A\$ = "M" THEN  100  RETURN  TEXT: HOME: PR  """; PRINT "=GENASYS VER: 2  PRINT "= N EDITOR PRINT "=";: INVE " MASTER MENU ";: "" = F  PRINT "= PRESS PRINT "=  PRINT "= PRESS PRINT "= CURRENT ME IS:                      | GOTO 8000  POP : GOTO  INT "====================================                 |
| 7010 7020 7030 7048 7050 7060 7070 7080 7100 | TEXT: HOME NORMAL: PRINT "=  ="; PRINT "=GENASYS ] VER: 2. PRINT "= EDITOR PRINT "=";: INVER "EDITING COMMANDS": PRINT "=  PRINT "=  PRI | E SCREEN  SCREEN  SCREEN  SCREEN  SE:  SE:  SE:  SE:  SE:  SE:  SE:                                                 | 7520<br>7530<br>7540<br>7550<br>7560<br>7570<br>7590<br>7590                                 | PRINT "= GENASYS ] VER: 2. PRINT "= EDITOR PRINT "=";: INVER "EDITING COMMANDS": PRINT "= 4 ="; PRINT "= PRINT "= PRINT "= PRINT "= PRINT "= PRINT "= COMMAND RIPTION PRINT "= CNTL-F ZE DISPLAY FORMAT                                               | [ 0="; SCREEN ="; SE: PRINT ;: NORMAL PAGE 4 OF  ="; DESC ="; INITIALI ="; | 8005<br>8010<br>50006<br>50016<br>50026<br>50036<br>50056<br>50066           | PRINT CHR\$ (7);:  IF A\$ = "M" THEN  100  RETURN  TEXT: HOME: PR  """;  PRINT "=GENASYS  VER: 2  PRINT "=";: INVE "MASTER MENU ";: "" = "F  PRINT "= "PRESS  PRINT "= "PRESS  PRINT "= "PRESS  PRINT "= "INVE                                    | GOTO 8000  POP : GOTO  INT "====================================                 |
| 7010 7020 7030 7048 7050 7060 7070 7080 7100 | TEXT: HOME NORMAL: PRINT "=  ="; PRINT "=GENASYS ] VER: 2. PRINT "= EDITOR PRINT "=";: INVER "EDITING COMMANDS" : PRINT "=  PRINT "=  PRINT "=  PRINT "=  PRINT "=  PRINT "=  PRINT "=  PRINT "=  PRINT "=  PRINT "=  PRINT "=  PRINT "=  PRINT "=                                                                                                    | E SCREEN  SCREEN  SCREEN  SCREEN  SE:  SE:  SE:  SE:  SE:  SE:  SE:                                                 | 7520<br>7530<br>7540<br>7550<br>7560<br>7570<br>7590<br>7590                                 | PRINT "= GENASYS ] VER: 2. PRINT "= EDITOR PRINT "=";: INVER "EDITING COMMANDS": PRINT "= 4 ="; PRINT "= PRINT "= PRINT "= PRINT "= PRINT "= PRINT "= COMMAND RIPTION PRINT "= CNTL-F ZE DISPLAY FORMAT                                               | [ 0="; SCREEN ="; SE: PRINT ;: NORMAL PAGE 4 OF  ="; DESC ="; INITIALI ="; | 8005<br>8010<br>50006<br>50016<br>50026<br>50036<br>50056<br>50066           | PRINT CHR\$ (7);:  IF A\$ = "M" THEN  100  RETURN  TEXT: HOME: PR  """; PRINT "=GENASYS VER: 2  PRINT "= N EDITOR PRINT "=";: INVE " MASTER MENU ";: "" = F  PRINT "= PRESS PRINT "=  PRINT "= PRESS PRINT "= CURRENT ME IS:                      | GOTO 8000  POP : GOTO  INT "====================================                 |
| 7010 7020 7030 7048 7050 7060 7070 7090 7110 | TEXT: HOME NORMAL: PRINT "=  ="; PRINT "=GENASYS ] VER: 2. PRINT "= EDITOR PRINT "=";: INVER "EDITING COMMANDS" : PRINT "=  PRINT "=                                                                                                    | E SCREEN  SCREEN  SCREEN  SCREEN  SE:  SE:  SE:  SE:  SE:  SE:  SE:                                                 | 7520<br>7530<br>7540<br>7550<br>7560<br>7570<br>7590<br>7590                                 | PRINT "= GENASYS ] VER: 2. PRINT "= EDITOR PRINT "=";: INVER "EDITING COMMANDS": PRINT "= 4 ="; PRINT "= PRINT "= PRINT "= PRINT "= PRINT "= PRINT "= COMMAND RIPTION PRINT "= CNTL-F ZE DISPLAY FORMAT                                               | [ 0="; SCREEN ="; SE: PRINT ;: NORMAL PAGE 4 OF  ="; DESC ="; INITIALI ="; | 8005<br>8010<br>50006<br>50026<br>50036<br>50046<br>50056<br>50076<br>50086  | PRINT CHR\$ (7);:  IF A\$ = "M" THEN 100  RETURN 0 TEXT: HOME: PR                                                                                                    | GOTO 8000  POP : GOTO  INT "====================================                 |
| 7010 7020 7030 7048 7050 7060 7070 7090 7110 | TEXT: HOME NORMAL: PRINT "=  ""; PRINT "=GENASYS ] VER: 2. PRINT "= EDITOR PRINT "=";: INVER "EDITING COMMANDS": PRINT "=  PRINT "=  PRI | E=====================================                                                                              | 7520<br>7530<br>7540<br>7550<br>7550<br>7570<br>7580<br>7590<br>7600<br>7610<br>7620<br>7630 | PRINT "=GENASYS ] VER: 2. PRINT "= EDITOR PRINT "=";: INVER "EDITING COMMANDS" : PRINT "= 4 = "; PRINT "= PRINT "= PRINT "= PRINT "= PRINT "= COMMAND RIPTION PRINT "= PRINT "= CNTL-F ZE DISPLAY FORMAT PRINT "= R IS: PRINT "= OR FLASHING PRINT "= | [                                                                          | 500 16<br>500 26<br>500 36<br>500 46<br>500 56<br>500 56<br>500 76<br>500 86 | PRINT CHR\$ (7);:  IF A\$ = "M" THEN  100  RETURN  TEXT: HOME: PR  """ = GENASYS  VER: 2  PRINT "= GENASYS  VER: 2  PRINT "= ";: INVE " MASTER MENU ";: "" = "F  PRINT "= CURRENT  ME IS: PRINT "= ";: INV  SN\$;: NORMAL: PRI 7 - LEN (SN\$));"= | GOTO 8000  POP : GOTO  INT "====================================                 |
| 7010 7020 7030 7048 7050 7060 7070 7090 7110 | TEXT: HOME NORMAL: PRINT "=  ="; PRINT "=GENASYS ] VER: 2. PRINT "= EDITOR PRINT "=";: INVER "EDITING COMMANDS" : PRINT "=  PRINT "=                                                                                                    | E SCREEN  SCREEN  SCREEN  SCREEN  SE:  SE:  SE:  SE:  SE:  SE:  SE:                                                 | 7520<br>7530<br>7540<br>7550<br>7550<br>7570<br>7580<br>7590<br>7600<br>7610<br>7620<br>7630 | PRINT "=GENASYS 1 VER: 2.  PRINT "= EDITOR PRINT "=";: INVER PRINT "=";: INVER "EDITING COMMANDS" : PRINT "= 4 = "; PRINT "= PRINT "= PRINT "= PRINT "= PRINT "= PRINT "= COMMAND RIPTION PRINT "= PRINT "= PRINT "= COMMAND                          | [ 0="; SCREEN ="; SE: PRINT ;: NORMAL PAGE 4 OF  ="; DESC ="; INITIALI ="; | 500 16<br>500 26<br>500 36<br>500 46<br>500 56<br>500 56<br>500 76<br>500 86 | PRINT CHR\$ (7);:  IF A\$ = "M" THEN 100  RETURN 0 TEXT: HOME: PR                                                                                                    | GOTO 8000  POP : GOTO  INT "====================================                 |

```
50100 PRINT "=":: INVERSE : PRINT
    " OPTIONS ARE: ";: NORMAL
    : PRINT "= CATALOG DISK:
       = " :
50110 PRINT "====
      ( ) ": IF DD = 1 THEN INVERSE
50112 PRINT "DRIVE 1";
50115 NORMAL : PRINT *
50120 PRINT "= ( ) EDIT
      ( ) ":: IF DD = 2 THEN INVERSE
50122 PRINT "DRIVE 2";
50125 NORMAL : PRINT "
50130 PRINT "= () PRINT
    LOAD SCREEN FROM: =";
50 140 PRINT "= SAVE AS:
      ( ) TEXT FILE
```

```
50150 PRINT "= () TEXT
      ( ) OBJECT FILE =";
50160 PRINT "=
               ( ) OBJECT
50170 PRINT "=
              ( ) S'MENTS
      ( ) EXIT EDITOR =";
50180 PRINT "====
50190 PRINT "=
50200 PRINT "= PRESS (-- & --)
    TO ADVANCE CURSOR. =":
50210 PRINT "= PRESS 'RETURN' T
                     = " :
    O MAKE SELECTION.
50220 PRINT "=
50230 PRINT "===
    2039, ASC ("=") + 128
50240 RETURN
JPR#0
```

Cont'd

# Time II

### The most powerful, easiest to use, clock for your APPLE

- TIME IN HOURS, MINUTES AND SECONDS.
- DATE WITH YEAR, MONTH, DATE, DAY OF WEEK AND LEAP YEAR.
- FAST DATE AND TIME SETTING.
- PROGRAM SELECTABLE 24 HOUR MILITARY FORMAT OR 12 HOUR WITH AM/PM FORMAT.
- $\bullet$   $\pm$  30 SECOND ADJUST.
- DIP SWITCH SELECTABLE INTERRUPTS PERMIT FOREGROUND/BACKGROUND OPERATION OF TWO PROGRAMS SIMULTANEOUSLY SO YOU CAN CALL UP SCHEDULES, TIME EVENTS, DATE LISTINGS, AND OTHER PRINTOUTS.
- CRYSTAL CONTROLLED FOR .0005% ACCURACY.
- LATCHED INPUT AND OUTPUT PORTS FOR THE EASIEST PROGRAMMING IN BASIC.
- ON BOARD BATTERY BACKUP POWER FOR OVER 4 MONTHS POWER OFF OPERATION (BATTERY CHARGES WHEN APPLE IS ON).

ALL ORDERS SHIPPED SAME DAY SEND \$129.00 CHECK OR MONEY ORDER (TEXAS RESIDENTS ADD 5 % SALES TAX)

APPLIED ENGINEERING P.O. BOX 470301 DALLAS, TEXAS 75247

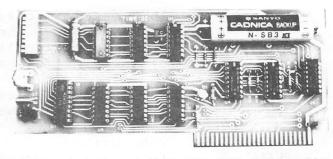

- INCLUDES 16 SECTOR DISK WITH OVER 25 CONTRIBUTED PROGRAMS SO YOU CAN PUT YOUR TIME II TO USE RIGHT AWAY.
- TWENTY-THREE PAGE OPERATING MANUAL INCLUDED, WITH MANY EXAMPLES OF PROGRAMS TO USE WITH YOUR APPLE IN ANY CONFIGURATION.

MASTER CHARGE & VISA WELCOME

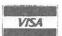

(214) 492-2027

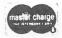

7:00 AM - 11:00 PM 7 DAYS A WEEK APPLE PERIPHERALS ARE OUR <u>ONLY</u> BUSINESS

This is the source code to the machine language subroutines used by the Applesoft screen editor program. The majority of this code was written by Bob Sander-Cederlof. Only the 'bad' parts were written by me.

| VARIABLE NAME | COMMENTS                                                                                                    |
|---------------|----------------------------------------------------------------------------------------------------|
|               | ######################################                                                                                                    |
| MON           | The MON prefix means that this variable is part of the monitor routines found inside the Apple in the F8 ROM (read only memory).           |
| MON.CH        | This is the area where the monitor stores the column number of the cursor on the screen. The                                               |
| MON.CV        | first column is zero. The last is thirty-nine. This is the area where the monitor stores the row number of the cursor on the screen. The   |
| MON.RDKEY     | first row is zero. The last is twenty-three. This is the monitor routine thats reads one Key press from the Keyboard.                      |
| MON.COUT      | This monitor routine will print whatevery is in the accumulator on the screen at the current cursor location. This routine also works with |
| MON.CLREOL    | DOS or any printer. This monitor routine will clear the current line from the current cursor location to the end of the line.              |
| MON.VTAB      | This monitor routine will place the cursor at the desired row on the screen.                                                               |
| MON.BASCALC   | This monitor routine will calculate the address of the first character on a specific line.                                                 |
| COMM.CELL     | This address is used as a means of communications between the Applesoft main line program and the                                          |
| SCREEN        | subroutines.<br>This is the address of the screen display area.                                                                            |
| BUFFER        | This is the address of the area that is used to save the screen being edited.                                                              |
| SAVE.CV       | This area is used to save the current row that the cursor is at on the screen.                                                             |
| SCREEN.BASE   | This area is used by the monitor and these subroutines to store the address of a row on the screen.                                        |
| BUFFER.BASE   | Is identical in function to SCREEN.BASE except that it points into the buffer save area.                                                   |

| LINE NUM             | BERS         | COMMENTS                                                                                                    |
|----------------------|--------------|----------------------------------------------------------------------------------------------------|
|                      | 1270         | .OR means set the starting address (origin) to the indicated address. In this case that address is hex \$8000 which turns out do be 32768.                                                                                                    |
|                      | 1280         | .TF means Target File. It refers to a file on the disk where the object code will be stored.                                                                                                    |
| 1310 -               | 1390         | Any line that begins with an X is a remark line. These comments detail the calling address of the different subroutines.                                                                                                    |
| 1420 -               | 1490         | This is a list of jumps to the different routines. This technique is a very good one to use when creating subroutines for any other main line. This way you can always change the details inside any of the subroutines without effecting the interface to the main line. |
| 1580 -               | 1620         | This routine is very simple and straight forward. It reads the keyboard for one key using the monitor keyboard read routine. The routine then turns the high bit off.                                                                                                    |
| 1660 -               | 1730         | Here the current display screen is being saved in the screen buffer area.                                                                                                    |
| 1770 -               | 1850<br>1780 | This routine does the opposite operation. It loads the screen display area with the screen that is saved in the buffer area. The first thing that this routine does is to calculate what the buffer address should be based upon the value of the screen address.         |
| :                    | 1790         | This is an alternate entry point which is used by the insert/copy line routine at line 2630.                                                                                                    |
| 1890 —               | 1980         | FIND-EOL finds the last non space character on the screen. This routine only looks for spaces which are in normal mode (ie. not inverse or flashing). It is not currently used in the Applesoft screen editor.                                                            |
| 2020 - 2<br>2080 - 2 |              | This routine will print a row from the screen using the monitor COUT routine. This is the way do convert from inverse/flashing to normal.                                                                                                    |

Cont'd

|      |   | MBERS | COMMENTS                                                                                                    |
|------|---|-------|----------------------------------------------------------------------------------------------------|
| 2200 | _ | 2260  | This routine (when you get tired of the phrase "this routine" just skip over it.) calculates the value of BUFFER.BASE based upon the value of SCREEN.BASE. I know you Hackers are saying "Value? Don't you mean contents?" Well yes but don't want to explain the difference. And I donwant to talk about pointers either. To you Now Hackers, if you're interested in learning about Assembly Language programming. I recommend subscribing to: Apple Assembly Line, P.O. Box 280300, Dallas texas 75228. Also, you might take a look at Roger Wagner's column in Softside or Soft-Talk or something like that. I can't remember the name. Call the HAAUG HOTLINE ask them. |
| 2300 |   | 2420  | Here the current cursor defines a character that is to be deleted. Normal spaces are loaded on the right side of the row as all the other characters are moved to the left.                                                                                                    |
| 160  |   | 2580  | When inserting spaces the characters are moved right. Any characters that are moved off the screen are lost and can not be recovered. At present this routine only inserts normal spaces. To make it insert inverse of flashing spaces is can be modified to look at COMM.CELL to determ what mode to make the space. (As the professor always says: "solution left to the student as excerise.")                                                                                                    |
| 2630 | - | 2970  | This routine saves the row that the current is cursorly on. It then moves every row down one by transfering the data from the buffer to the display screen area.                                                                                                    |
| 2630 | - | 2890  | This area is used by both the insert and copy line edit routines.                                                                                                    |
| 2900 | - | 2970  |                                                                                                    |

Cont'd

```
1006 X-----
                                                                                1559 ¥
                        SCREEN EDIT SUBROUTINES
                                                                                1560 X-----
              1828 X
                        BY BOB SANDER-CEDERLOF
                                                                                1570 X
              1030 X
                     MODS BY D. VAN HOOZER
                                                                                1580 READ.NEXT.INPUT.CHAR
              1040 X-----
                                                                  8019- 20 0C FD 1590 JSR MON.RDKEY
              1050 X
                                                                  801C- 29 7F 1600
                                                                                          AND #$7F
8628-
              1060 SCREEN.BASE .EQ $28,29
                                                                  801E- 8D FF 02 1610
                                                                                          STA COMM.CELL
009D-
              1070 BUFFER.BASE .EQ $9D,9E
                                                                             1620
                                                                                          RTS
                                                                  8021- 60
                                                                                1630 ¥
              1999 ¥----
                                                                                1640 X-----
              1100 ¥
                                                                                1459 ¥
             1118 MON.CH .EQ $24
8824-
                                                                                1660 MOVE.SCREEN.TO.BUFFER
             1120 MON.CV .EQ $25
0025-
                                                                  8022- 20 6A 80 1670 JSR SETUP
FD0C-
             1130 MON.RDKEY .EQ $FD0C
                                                                                          LDY #39
                                                                  8025- A0 27 1680
FDED-
             1140 MON.COUT .EQ $FDED
                                                                  8027- B1 28 1690 .1 LDA (SCREEN.BASE),Y
FC9C-
             1150 MON.CLREOL .EQ $FC9C
                                                                  8029- 91 9D 1700 STA (BUFFER.BASE),Y
802B- 98 1710 DEY
802C- 10 F9 1720 BPL .1
FC22-
             1160 MON. VTAB .EQ $FC22
FBC1-
             1170 MON.BASCALC .EQ $FBC1
             1180 X
                                                                   802E- 60
                                                                                1739
                                                                                          RTS
             1190 ¥----
                                                                                1748 X
             1200 ¥
                                                                                1750 X-----
02FF-
             1218 COMM.CELL .EQ $2FF
                                                                                1760 ¥
8409-
             1220 SCREEN .EQ $400
                                                                                1770 MOVE.BUFFER.TO.SCREEN
8100-
             1230 BUFFER .EQ $8100
                                                                   802F- 20 6A 80 1780
                                                                                          JSR SETUP
             1240 X
                                                                                1790 MBTS.ALT.ENTRY
             1250 X-----
                                                                   3032- A0 27
                                                                                1800 LDY #39
             1260 ¥
                                                                                1810 .1 LDA (BUFFER.BASE),Y
                                                                   8034- B1 9D
             1270
                       .OR $8000
                                                                  8036- 91 28 1820 STA (SCREEN.BASE),Y
8038- 88 1830 DEY
             1280
                        .TF GENASYS 2.0/SCREEN EDIT SUBS
             1298 X
                                                                   8039- 10 F9
                                                                                1840
                                                                                          BPL .1
             1300 X-----
                                                                                          RTS
                                                                                1850
                                                                   803B- 60
                        SET HIMEM: 32768
             1310 ¥
                                                                                1860 X
             1320 X
                       CALL 32768 READ NEXT INPUT CHARACTER
                                                                                1870 X-----
             1330 ¥
                       CALL 32771 MOVE LINE FROM SCREEN TO BUFFER
                                                                                1880 X
             1340 X
                       CALL 32774 MOVE LINE FROM BUFFER TO SCREEN
                                                                                1890 FIND.EOL
             1350 ¥
                       CALL 32777 FIND END OF LINE
                                                                   803C- 20 6A 80 1900 JSR SETUP
             1368 ¥
                       CALL 32780 PRINT LINE
                                                                 803F- A0 27 1910
                                                                                          LDY #39
             1370 ¥
                       CALL 32783 DELETE CHAR AT CURSOR
                                                                               1920 .1 LDA (BUFFER.BASE),Y
                                                                 8041- B1 9D
             1380 X
                       CALL 32786 INSERT SPACE AT CURSOR
                                                                                          CMP #$A8 BLANK
                                                                 8843- C9 A0 1930
             1390 X
                       CALL 32789 INSERT LINE AT CURSOR
                                                                                           BNE .2
                                                                   9045- D0 03 1940
             1400 X----
                                                                   8047-88
                                                                                1958
                                                                                          DEY
             1410 X
                   JMP READ.NEXT.INPUT.CHAR
JMP MOVE.SCREEN.TO.BUFFER
JMP MOVE.BUFFER.TO.SCREEN
JMP FIND.EOL
JMP PRINT.LINE.FROM.BUFFER
JMP DELETE.CHAR.AT.CURSOR
                                                                   8048- 10 F7 1960
                                                                                           BPL .1
8000- 4C 19 80 1420
                                                                   804A- 8C FF 02 1970 .2
                                                                                           STY COMM.CELL
8003- 4C 22 80 1430
                                                                             1980
                                                                   804D- 60
                                                                                           RTS
8006- 4C 2F 80 1440
8009- 4C 3C 80 1450
800C- 4C 4E 80 1460
                       JMP PRINT.LINE.FROM.BUFFER
800F- 4C 76 80 1470
8012- 4C 8B 80 1480
                     JMP_INSERT.SPACE.AT.CURSOR
9015- 4C 9F 80 1490
                       JMP INSERT.LINE.AT.CURSOR
             1500 X
             1510 ¥-----
             1520 X
8018- 00
           1530 SAVE.CV .DA #8
                                                                                              Cont'd
```

| 20                | 888 X      |                            |                    | 2600 X       |            | •                                                              |
|-------------------|------------|----------------------------|--------------------|--------------|------------|----------------------------------------------------------------|
| 20                | 919 X      |                            |                    |              |            |                                                                |
|                   | 020 ¥      |                            |                    | 2620 X       |            |                                                                |
|                   |            | LINE.FROM.BUFFER           |                    |              | RT.LIN     | E.AT.CURSOR                                                    |
| 804E- 20 3C 80 20 |            | JSR FIND.EOL               |                    | 2640         | LDA        | MON.CV                                                         |
| 8051- EE FF 02 20 |            | INC COMM.CELL              | 80A1-8D 18 80      | 2650         | STA        | SAVE.CV                                                        |
|                   |            | BEQ .3                     | 80A4- A2 17        | 2660         | LDX        | #23                                                            |
|                   | 379        | LDY #0                     | 80A6- 8A           | 2670 .01     | TXA        |                                                                |
|                   | 1. 080     | LDA (BUFFER.BASE),Y        | 80A7- 20 C1 FB     | 2680         | JSR        | MON.BASCALC                                                    |
|                   | 970        | CMP #\$8                   | 80AA- CA           | 2698         | DEX        |                                                                |
|                   |            |                            | 80AB- EC 18 80     |              |            | SAVE.CV                                                        |
| 8060- 20 ED FD 21 |            |                            | 80AE- 90 21        | 2710         |            |                                                                |
|                   |            | JSR MON.COUT<br>INY        |                    | 2720         |            | SCREEN.BASE                                                    |
|                   |            | INY CPY COMM.CELL          |                    | 2730         |            |                                                                |
| 8867- 98 EF 21    | 150        | BCC .1                     | 80B5- 48           | 2740<br>2750 |            | SCREEN.BASE+1                                                  |
|                   |            | RTS                        | 80B6- 8A           | 2760         | Pha<br>Txa |                                                                |
|                   |            |                            | 8087- 20 C1 CD     | 2770         | IOD        | MON.BASCALC                                                    |
| 21                | 180 X      |                            | 808A- A5 28        | 2799         | AC I       | SCREEN. BASE                                                   |
| 21                | 190 X      |                            | 80BC- 85 9D        | 2790         | QTA        | BUFFER, BASE                                                   |
|                   |            | LDA SCREEN.BASE            |                    | 2800         |            | SCREEN.BASE+1                                                  |
|                   |            | STA BUFFER.BASE            |                    | 2810         |            | BUFFER.BASE+1                                                  |
|                   |            | CLC                        |                    | 2820         | PLA        |                                                                |
|                   |            | LDA SCREEN.BASE+1          |                    | 2830         |            | SCREEN.BASE+1                                                  |
| 8071-69 70 22     |            | ADC /BUFFER-SCREEN         |                    | 2840         | PLA        | Concentration of                                               |
| 8073-85 9E 22     |            | STA BUFFER.BASE+1          |                    | 2850         |            | SCREEN.BASE                                                    |
| 8075- 60 22       |            | RTS                        |                    |              |            | MBTS.ALT.ENTRY                                                 |
| 22                | 70 X       |                            |                    | 2870         | CPX        |                                                                |
| 22                | :80 X      |                            | 80CD- F0 02        | 2880         | 8EQ        |                                                                |
|                   | 90 X       |                            | 80CF- D0 D5        | 2898         | BNE        | .01                                                            |
|                   |            | CHAR.AT.CURSOR             | 80D1- AD 18 80     | 2900 .90     | LDA        | SAVE.CV                                                        |
|                   |            |                            | 80D4- 20 22 FC     | 2910         | JSR        | MON.VTAB                                                       |
| 8078- 4C 82 80 23 |            |                            |                    | 2920         | LDA        | #0                                                             |
|                   |            | INY                        | 80D9- 85 24        | 2930         | STA        | MON.CH                                                         |
| 807C- B1 28 23    | 149        | LDA (SCREEN.BASE),Y<br>DEY | 800B- AD FF 02     | 2940         | LDA        | COMM.CELL IF ZERO THEN CLEAR THE LINE                          |
|                   |            |                            | *****              | 2700         | E4 1E      | .95 OTHERWISE LEAVE IT AS IS                                   |
|                   |            | STA (SCREEN.BASE),Y        | 80E0- 4C 9C FC     |              |            | MON.CLREOL                                                     |
|                   |            | INY                        | 80E3- 60           | 2970 .95     | RTS        |                                                                |
|                   |            | CPY #39                    | 351.545            |              |            |                                                                |
|                   |            | BCC .1<br>LDA #\$A0        | JBLUAD GENASYS     | 2.0/SCREEN   | 4 EDIT     | SUBS                                                           |
|                   |            |                            | JCALL-151          |              |            | 8058- B1 9D C9 00 30 02 09 80                                  |
|                   | 20         | STA (SCREEN.BASE),Y        | YAADO AADO AA //   |              |            | 8060- 20 ED FD C8 CC FF 02 90                                  |
|                   | 30 ¥       | N/O                        | XHH/Z.HH/3 HHO     | F.AROI       |            | 8068- EF 60 A5 28 85 9D 18 A5<br>8070- 29 69 7D 85 9E 60 A4 24 |
| 24                | <br>40 ¥   |                            | ΔΔ72- <b>88 08</b> |              |            | 8078- 4C 82 80 C8 B1 28 88 91                                  |
| 24                | 50 X       | SPACE.AT.CURSOR            | ΔΔ49- F4 99        |              |            | 8080- 28 C8 C8 27 90 F5 A9 A0                                  |
| 24-               | 60 INSERT. | SPACE.AT.CURSOR            | *8000 80E3         |              |            | 8088- 91 28 60 A0 27 D0 07 88                                  |
| 808B- A0 27 24    | 70         | LDY #39                    | X0000100E3         |              |            | 8090- B1 28 C8 91 28 88 C4 24                                  |
| 808D- D0 07 24    |            | BNE .2ALWAYS               | 8000- 40 19 80     | 40 22 88 4   | IC 25      | 8098- D0 F5 A9 A0 91 28 60 A5                                  |
| 888F- 88 24       | 90 .1      | DEY                        | 8008- 80 4C 3C     | 89 4C 4F 8   | 0 4C       | 80A0- 25 8D 18 80 A2 17 8A 20                                  |
| 8090- B1 28 250   | 99         | LDA (SCREEN.BASE),Y        | 8010- 76 80 4C     | 8R 88 4C 9   | F 89       | 80A8- C1 FB CA EC 18 80 90 21                                  |
|                   | 10         | INY                        | 8018- 00 20 OC     | FD 29 7F 8   | D FF       | 8080- A5 28 48 A5 29 48 8A 20                                  |
| 8093- 91 28 252   | 20         | STA (SCREEN.BASE),Y        | 8020- 02 30 20     | AA 88 AA 2   | 7 R1       | 80B8- C1 FB A5 28 85 9D A5 29                                  |
| 8095-88 25        | 20         | VET                        | 8028- 28 91 90     | 88 10 F9 A   | ดวด        | 80C0- 85 9E 68 85 29 68 85 28                                  |
|                   | 49 .2      | UPT MUNICH                 | 8838- 6A 88 A8     | 27 B1 90 9   | 1 28       | 80C8- 20 32 80 E0 00 F0 02 D0                                  |
| 8098- D0 F5 25    | 50         | BNE .1                     | 8038-88 10 F9      | 49 29 4A 8   | a da       | 80D0- D5 AD 18 80 20 22 FC A9                                  |
|                   | 69         | LDA #\$A0                  | 8040- 27 B1 9D     | C9 A0 D0 0:  | 3.88       | 80D8- 00 85 24 AD FF 02 D0 03                                  |
|                   | 70 :       | STA (SCREEN.BASE),Y        |                    |              |            |                                                                |
| 809E- 60 250      | DØ         | RTS                        | 8050- 80 EE FF     | 02 F0 13 A   | 0 00       | ¥3D0G                                                          |

FOR YOUR FREE

MOORE SUPPLIES CATALOG

FILL OUT THIS CARD

AND MAIL IT TO US

OR (BETTER YET) BRING

IT TO US IN PERSON

AND USE YOUR 10% HAAUG

DISCOUNT

NOTE: HAAUG MEMBER

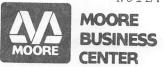

A Division of Moore Business Forms

# FREE

REGISTER FOR YOUR FREE MOORE COMPUTER SUPPLIES CATALOG!

BRAND NAMES • LOW PRICES • FAST DELIVERY

| YOUR NAME:    | AND REPORT |      | 4, 4 41 21 |      |
|---------------|------------|------|------------|------|
| COMPANY NAME: |            | 1019 | 3 N 4 N    | 9    |
| ADDRESS:      |            |      |            |      |
| CITY:         | 4 1 1      |      | STATE:     |      |
| ZIP:          | PHONE: (   | )    | RX. F.G.   | G- G |

1120 SMITH • HOUSTON, TEXAS 77002

(713) 237-9063

SPECIAL PRICES FOR HAAUG MEMBERS
Price per box

1 BOX 2-5 BOXES 6-9 BOXES 10 BOXES +

3M DISKS 36.00 32.85 31.05 27.50 HAAUG DISCOUNT #744-0RH

MAXELL DISKS 40.50 36.45 35.55 32.40 INCLUDED #MD1-M

5%" FLIP FILE FOR 60 DISKS - 27.00 Catalog #A58271

RIBBONS FOR THE EPSON MX70, MX80 Catalog #A37275
1 - 12.60 12 - 11.34 24+ - 10.71

NOTE: HAAUG DISCOUNT DOES NOT APPLY ON CLEANING KIT SPECIAL PRICE

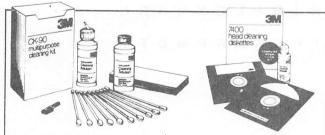

Multipurpose Cleaning Kit

> was \$31.00

NOW \$23.00 Head Cleaning Kit

> was \$33.00

NOW \$25.00

## SPECIAL OFFER

- •Get the kit that keeps your diskette drives working right at a very special price!
- Cleaning your own diskette heads will save you \$8.00 today. . .

### **PLUS**

 You could avoid a \$40.00 service call tomorrow.

HURRY - OFFER ENDS JUNE 30, 1982

### APPLE BARREL QUIZ

YCWGYYXXDMXDXKKYHQPFZAJPRFZQKD K(GOLATAC) H FURIENC (H I MEM) D C G E C S F N H OGEHLKDBTWWREKRUJPWSQHPE/R)TTECR GNRNKARFWTENRRVBARNDSFT/A/ILYHWM POHPYERUBTYEMEARVQ\E\AKQMYCAABZU UVXZFZSENFTOKUAWFRRY)YZMCXMIUBV DBJFXRBIHNIEDLQHTCFXBIJHWIBEBP TOULIARTIPYRLRLJIFRBCOUQSCFILE O B T A A P S O Z O I E M A E A H E O R O N A O Z E U H U B Y D B L V I P C V Y L R C W L G A A O S Q O D R A D V G I S T)Y E-L, A, C T I I V M S E P A C\E-S R T-U Y T J D A D ft/V/o/ RDVKDTUNGIAOHPRRETODFZPUKXDYNM AHSQIMIGEPBANEVCEENAWOQSPEGVKC CQJLSOV6VUNLTIOHMZTIAAS6SHQHSI K/KYOKDEBIUQUVNTUQ\O6VPSREBEBWIB HOJIEEE AMDPEDKDOFYRPIXMELIRS DÇ LTIETMSEPMIBSKQXRYOGIUVDLPNIQM K Z Z L T G R F O P I I N I T I A L I Z E N S Z S K P A A Q NWIDEIMCCGLALPGFZFYNIBBLEXZARL HIRJCYWLIUA'E,GXURMROTCESHRPWDTY

The APPLE BARREL QUIZ contains 41 hidden computer - related words, some long, some short. Some of them begin toward the bottom of the page and work up, some go from right to left, some are even normal. The entry submitted before June 1 with the most correct words will win a copy of FLIGHT SIMULATOR. In case of a tie the entry with the earliest postmark will win. Send entries to Apple Barrel, 2218 Running Springs, Kingwood, TX 77339. Since the postmark is an important part of deciding the winner, all entries must be mailed to receive consideration.

# DISITES 5 4

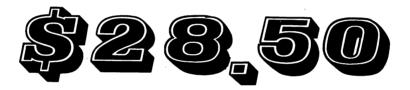

Per Box of 10

Computer Supply Co. 784-3892 OPEN Spm-10pm Binch diskettes \$35perbox

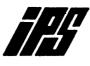

### International Personnel Services

I. P. S. functions as a Personnel and Executive Search Agency in Engineering, Financial, Administration, and Data Processing Diciplines with both domestic and foreign positions. We would be happy to discuss our services with you as a client firm or for placement. Feel free to call us or look for us at the Saturday H.A.A.U.G. meetings and we will put our Apple to work for you. "IPS- the computerized placement professionals."

|           | Darrell Raithel  | J. Back          |
|-----------|------------------|------------------|
|           | Senior Associate | Senior Associate |
| ·         |                  |                  |
|           |                  | <br>             |
| NAME:     |                  | SALARY:          |
|           |                  | PHONE:           |
| HARDWARE: |                  |                  |
|           |                  |                  |
|           |                  |                  |
|           | 5:               |                  |
|           |                  |                  |
|           | ELD:             |                  |
|           |                  |                  |

For paid placement evaluation, please use this tear out form or send resume to International Personnel Services, 50 Briar Hollow East, Suite 620, Houston, TX 77027.

### APPLE MUSIC SYNTHESIZER BREAKTHROUGH

- COMPLETE 16 VOICE MUSIC SYNTHESIZER ON ONE CARD, JUST PLUG IT INTO YOUR APPLE, CONNECT THE AUDIO CABLE (SUPPLIED) TO YOUR STEREO AND BOOT THE SUPPLIED DISK AND YOU'RE READY TO ENTER AND PLAY SONGS.
- IT'S EASY TO PROGRAM MUSIC WITH OUR "COMPOSE" SOFTWARE. YOU'LL START RIGHT AWAY AT INPUTTING YOUR FAVORITE SONGS. OUR MANUAL SHOWS YOU HOW, STEP BY STEP. THE HI-RES SCREEN SHOWS WHAT YOU'VE ENTERED IN STANDARD SHEET MUSIC FORMAT.
- WE GIVE YOU LOTS OF SOFTWARE. IN ADDITION TO "COMPOSE" AND PLAY PROGRAMS, THE DISK IS FULL OF SONGS READY TO RUN.
- FOUR WHITE NOISE GENERATORS (GREAT FOR SOUND EFFECTS).
- PLAYS MUSIC IN TRUE STEREO AS WELL AS TRUE DISCREET QUADRAPHONIC.
- ENVELOPE CONTROL (VOLUME)
- WILL PLAY SONGS WRITTEN FOR ALF SYNTHESIZER (ALF SOFTWARE WILL NOT TAKE ADVANTAGE OF ALL THE FEATURES OF THIS BOARD, THEIR SOFTWARE SOUNDS THE SAME ON OUR SYNTHESIZER).
- AUTOMATIC SHUTOFF ON POWER-UP, OR IF RESET IS PUSHED.
- MANY, MANY MORE FEATURES.

ALL ORDERS SHIPPED SAME DAY SEND \$159.00 CHECK OR MONEY ORDER (TEXAS RESIDENTS ADD 5% SALES TAX)

APPLIED ENGINEERING P.O. BOX 470301 DALLAS, TEXAS 75247 MASTER CHARGE & VISA WELCOME

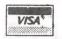

(214) 492-2027

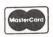

7:00 AM - 11:00 PM 7 DAYS A WEEK

APPLE PERIPHERALS ARE OUR ONLY BUSINESS

### CALL FOR ARTICLES

Articles and program listings should be submitted in hardcopy form, and, if possible, on disk in Applewriter II or ///, Professional Easywriter, Palantir, or Pascal compatible files. If not submitted on disk, articles must be free of typing or spelling errors as they cannot be retyped. Diskettes will be returned to the author provided his name and address are on them. Printed material should be printed using normal size characters, a new ribbon and enhanced print if your printer is so equipped. Margins should be set at 10 and 70 for articles. Listings should be printed in 40 column mode and may be printed in compressed print. Thermal paper should be avoided because it does not reproduce well. Articles should be submitted to:

Houston Area Apple Users Group Apple Barrel 2218 Running Springs Kingwood, TX 77339

#### ADVERTISING RATES

FULL PAGE HALF PAGE QTR PAGE 8TH PAGE BUS.CARDS \$50 \$28 \$18 \$10 \$5

Advertisements should be submitted in camera ready form to H.A.A.U.G., 2218 Running Springs, Kingwood, TX, 77339, by the 10th of the month. Charges will be billed and accompanied by a copy of the Apple Barrel containing the ad.

Houston Area Apple Users Group APPLE BARREL 2218 Running Springs Kingwood, TX 77339 BULK RATE
U.S. POSTAGE
PAID
HOUSTON, TEXAS
PERMIT 3936

Postmasters:

Address Correction Requested Forwarding and Return Postage Guaranteed

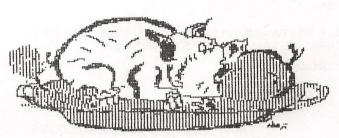

H.A.A.U.G.

Robin A. Cot Pak # 607
5401 Chimney Pak # 607
Waston, TX